# Package 'pkr'

June 4, 2018

<span id="page-0-0"></span>Version 0.1.2

Date 2018-06-04

Title Pharmacokinetics in R

Description Conduct a noncompartmental analysis as closely as possible to the most widely used commercial software for pharmacokinetic analysis, i.e. 'Phoenix(R) WinNonlin(R)' <https://www.certara.com/software/pkpd-modeling-and-simulation/phoenix-winnonlin/>. Some features are

1) CDISC SDTM terms

2) Automatic slope selection with the same criterion of WinNonlin(R)

3) Supporting both 'linear-up linear-down' and 'linear-up log-down' method

4) Interval(partial) AUCs with 'linear' or 'log' interpolation method

\* Reference: Gabrielsson J, Weiner D. Pharmacokinetic and Pharmacodynamic Data Analysis - Concepts and Applications. 5th ed. 2016. (ISBN:9198299107).

**Depends**  $R$  ( $>= 2.0.0$ ), foreign, binr, forestplot, rtf

Author Kyun-Seop Bae [aut], Jee Eun Lee [aut]

Maintainer Kyun-Seop Bae <k@acr.kr>

Copyright 2017, Kyun-Seop Bae, Jee Eun Lee

License GPL-3

NeedsCompilation no

Repository CRAN

URL <https://cran.r-project.org/package=pkr>

Date/Publication 2018-06-04 17:43:13 UTC

# R topics documented:

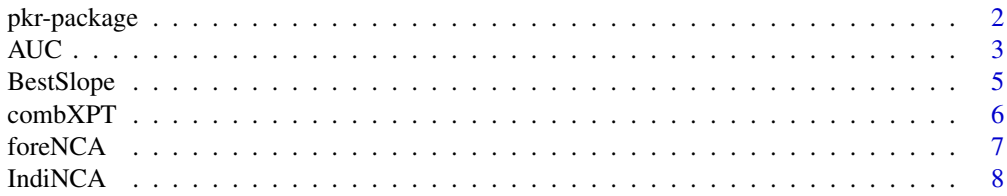

# <span id="page-1-0"></span>2 pkr-package

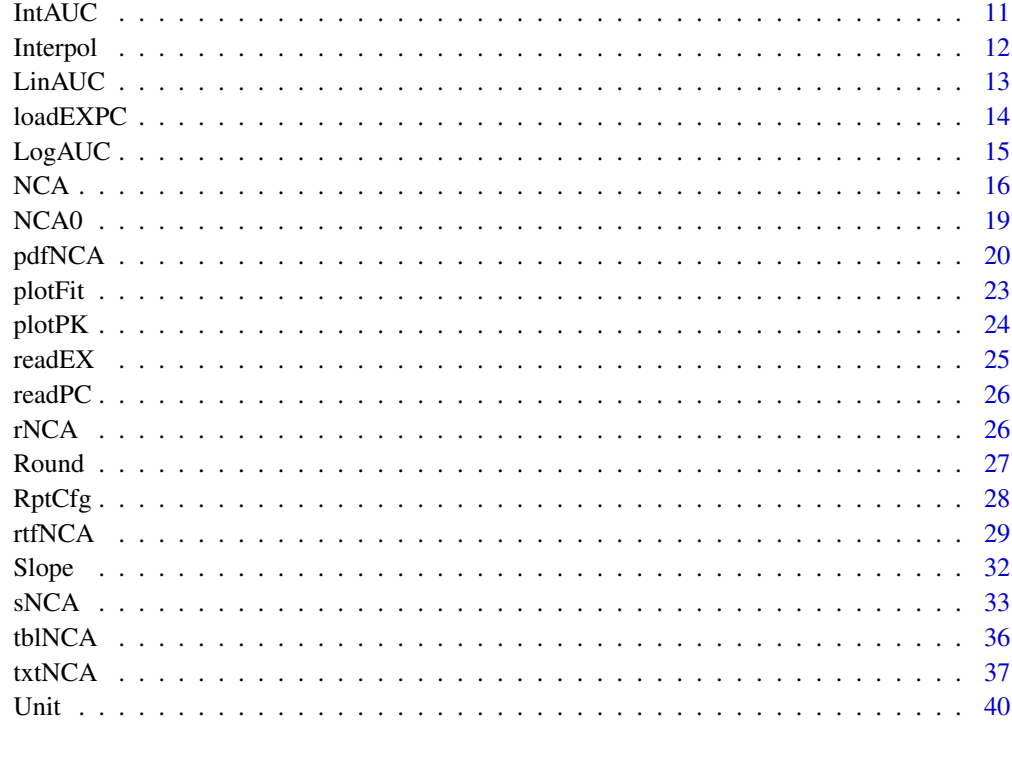

#### **Index** [42](#page-41-0)

pkr-package *Pharmacokinetics in R*

# Description

It conducts a noncompartmental analysis(NCA) as closely as possible to the most widely used commercial pharmacokinetic analysis software.

# Details

The main functions are

NCA to perform NCA for many subjects.

IndiNCA to perform NCA for one subject.

# Author(s)

Kyun-Seop Bae <k@acr.kr>, Jee Eun Lee <JeeEun.Lee@fda.hhs.gov>

## <span id="page-2-0"></span>References

- 1. Gabrielsson J, Weiner D. Pharmacokinetic and Pharmacodynamic Data Analysis Concepts and Applications. 5th ed. 2016.
- 2. Shargel L, Yu A. Applied Biopharmaceutics and Pharmacokinetics. 7th ed. 2015.
- 3. Rowland M, Tozer TN. Clinical Pharmacokinetics and Pharmacodynamics Concepts and Applications. 4th ed. 2011.
- 4. Gibaldi M, Perrier D. Pharmacokinetics. 2nd ed. revised and expanded. 1982.

# Examples

```
# Theoph and Indometh data: dose in mg, conc in mg/L, time in h
NCA(Theoph, "Subject", "Time", "conc", dose=320, uConc="mg/L")
NCA(Indometh, "Subject", "time", "conc", dose=25, adm="Bolus", uConc="mg/L")
iAUC = data.frame(Name=c("AUC[0-12h]","AUC[0-24h]"), Start=c(0,0), End=c(12,24)) ; iAUC
NCA(Theoph, "Subject", "Time", "conc", dose=320, iAUC=iAUC, uConc="mg/L")
NCA(Indometh, "Subject", "time", "conc", dose=25, adm="Bolus", iAUC=iAUC, uConc="mg/L")
writeLines(NCA(Theoph, "Subject", "Time", "conc", dose=320, report="Text", uConc="mg/L"),
          "Theoph_Linear_CoreOutput.txt")
writeLines(NCA(Theoph, "Subject", "Time", "conc", dose=320, fit="Log", report="Text",
          uConc="mg/L"), "Theoph_Log_CoreOutput.txt")
writeLines(NCA(Indometh, "Subject", "time", "conc", dose=25, adm="Bolus", report="Text",
          uConc="mg/L"), "Indometh_Bolus_Linear_CoreOutput.txt")
writeLines(NCA(Indometh, "Subject", "time", "conc", dose=25, adm="Bolus", fit="Log",
          report="Text", uConc="mg/L"), "Indometh_Bolus_Log_CoreOutput.txt")
writeLines(NCA(Indometh, "Subject", "time", "conc", dose=25, adm="Infusion", dur=0.25,
          report="Text", uConc="mg/L"), "Indometh_Infusion_Linear_CoreOutput.txt")
writeLines(NCA(Indometh, "Subject", "time", "conc", dose=25, adm="Infusion", dur=0.25,
        fit="Log", report="Text", uConc="mg/L"), "Indometh_Infusion_Log_CoreOutput.txt")
sNCA(Theoph[Theoph$Subject==1,"Time"], Theoph[Theoph$Subject==1, "conc"], dose=320, concUnit="mg/L")
sNCA(Indometh[Indometh$Subject==1,"time"], Indometh[Indometh$Subject==1, "conc"], dose=25,
       adm="Bolus", concUnit="mg/L")
sNCA(Indometh[Indometh$Subject==1,"time"], Indometh[Indometh$Subject==1, "conc"], dose=25,
       adm="Infusion", dur=0.25, concUnit="mg/L")
iAUC = data.frame(Name=c("AUC[0-12h]","AUC[0-24h]"), Start=c(0,0), End=c(12,24)) ; iAUC
sNCA(Theoph[Theoph$Subject==1,"Time"], Theoph[Theoph$Subject==1, "conc"], dose=320,
       iAUC=iAUC, concUnit="mg/L")
sNCA(Indometh[Indometh$Subject==1,"time"], Indometh[Indometh$Subject==1, "conc"], dose=25,
       adm="Bolus", iAUC=iAUC, concUnit="mg/L")
sNCA(Indometh[Indometh$Subject==1,"time"], Indometh[Indometh$Subject==1, "conc"], dose=25,
       adm="Infusion", dur=0.25, iAUC=iAUC, concUnit="mg/L")
```
<span id="page-2-1"></span>AUC *Calculate Area Under the Curve (AUC) and Area Under the first Moment Curve (AUMC) in a table format*

<span id="page-3-0"></span>Calculate Area Under the Curve(AUC) and the first Moment Curve(AUMC) in two ways; 'linear trapezoidal method' or 'linear-up and log-down' method. Return a table of cumulative values.

## Usage

 $AUC(x, y, down = "Linear")$ 

## Arguments

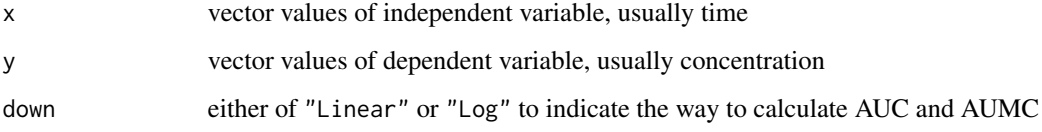

# Details

down="Linear" means linear trapezoidal rule with linear interpolation. down="Log" means linearup and log-down method.

## Value

Table with two columns, AUC and AUMC; the first column values are cumulative AUCs and the second column values cumulative AUMCs.

## Author(s)

Kyun-Seop Bae <k@acr.kr>

## References

Rowland M, Tozer TN. Clinical Pharmacokinetics and Pharmacodynamics - Concepts and Applications. 4th ed. pp687-689. 2011.

## See Also

## [LinAUC](#page-12-1), [LogAUC](#page-14-1)

```
AUC(Theoph[Theoph$Subject==1, "Time"], Theoph[Theoph$Subject==1, "conc"])
AUC(Theoph[Theoph$Subject==1, "Time"], Theoph[Theoph$Subject==1, "conc"], down="Log")
```
<span id="page-4-1"></span><span id="page-4-0"></span>

It sequentially fits ( $log(y) \sim x$ ) from the last point of x to the previous points with at least 3 points. It chooses a slope the highest adjusted R-square. If the difference is less then 1e-4, it chooses longer slope.

# Usage

```
BestSlope(x, y, adm = "Extravascular", TOL=1e-4)
```
#### Arguments

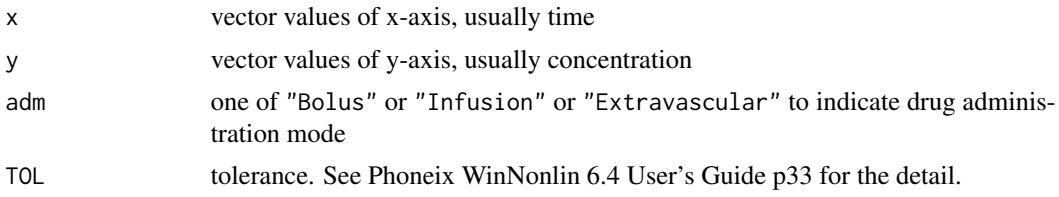

# Details

Choosing the best terminal slope (y in log scale) in pharmacokinetic analysis is somewhat challenging, and it could vary by analysis performer. Pheonix WinNonlin chooses a slope with highest adjusted R-squared and the longest one. Difference of adjusted R-Squared less than TOL considered to be 0. This function uses ordinary least square method (OLS).

# Value

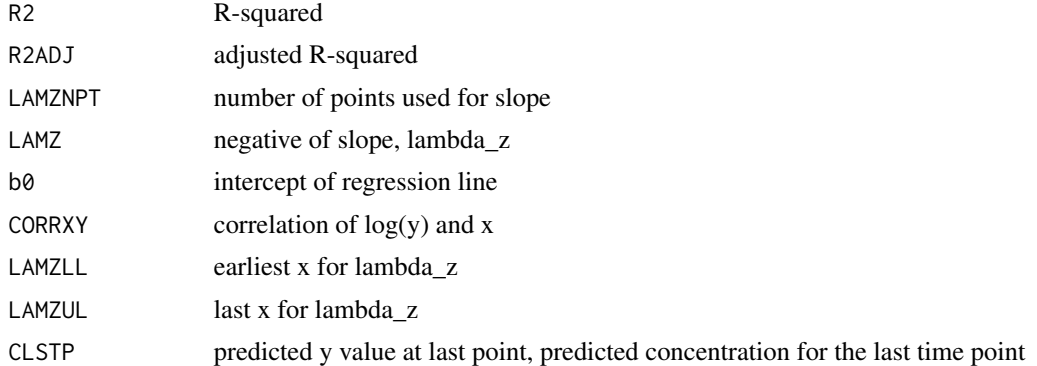

# Author(s)

Kyun-Seop Bae <k@acr.kr>

## See Also

[Slope](#page-31-1)

# Examples

```
BestSlope(Theoph[Theoph$Subject==1, "Time"], Theoph[Theoph$Subject==1, "conc"])
BestSlope(Indometh[Indometh$Subject==1, "time"], Indometh[Indometh$Subject==1, "conc"],
         adm="Bolus")
```
<span id="page-5-1"></span>

combXPT *Combine XPT files*

# Description

This function combines specified CDISC domain XPT files across the folders.

# Usage

```
combXPT(folders, domain)
```
# Arguments

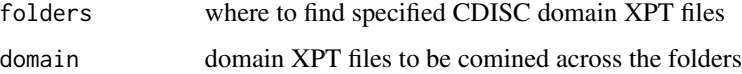

# Details

You need to designate only one CDISC domain name. You may specify one or more folders to find the domain XPT files.

# Value

```
XPT combined table
```
# Author(s)

Kyun-Seop Bae <k@acr.kr>

# See Also

[help](#page-0-0), [readEX](#page-24-1), [readPC](#page-25-1)

<span id="page-5-0"></span>

<span id="page-6-1"></span><span id="page-6-0"></span>

This function compares NCA results usually from rNCA function

# Usage

```
foreNCA(NCAres = "", PPTESTCD = "", PCTESTCD = "", title = "", ...)
```
# Arguments

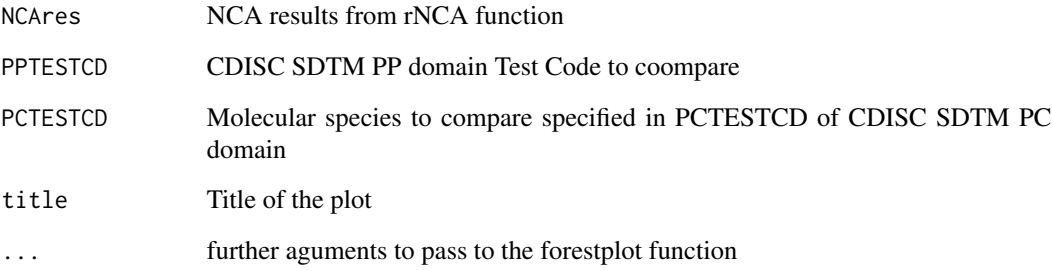

# Details

This functio calls forestplot in forest package.

# Value

Currently, this just plots.

# Author(s)

Kyun-Seop Bae <k@acr.kr>

# See Also

[help](#page-0-0), [rNCA](#page-25-2)

<span id="page-7-0"></span>

It performs a noncompartmental analysis with one subject data. This will be deprecated. Use sNCA() instead.

# Usage

IndiNCA(x, y, dose = 0, fit = "Linear", adm = "Extravascular", dur = 0, report = "Table", iAUC = "", uTime = "h", uConc = "ug/L", uDose = "mg")

# Arguments

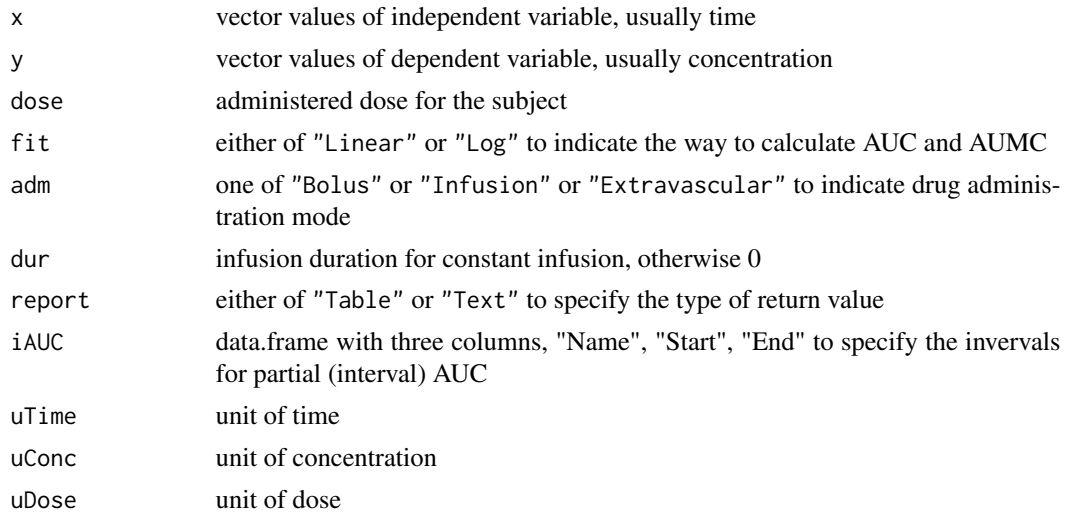

# Details

This performs a noncompartmental analysis for a subject. It returns practically the same result with the most popular commercial software.

## Value

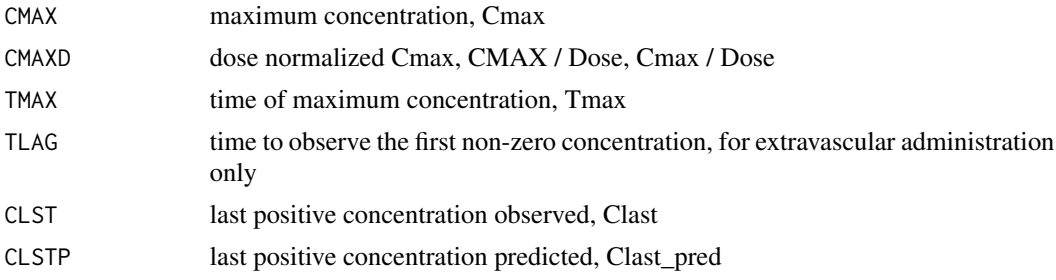

#### IndiNCA 9

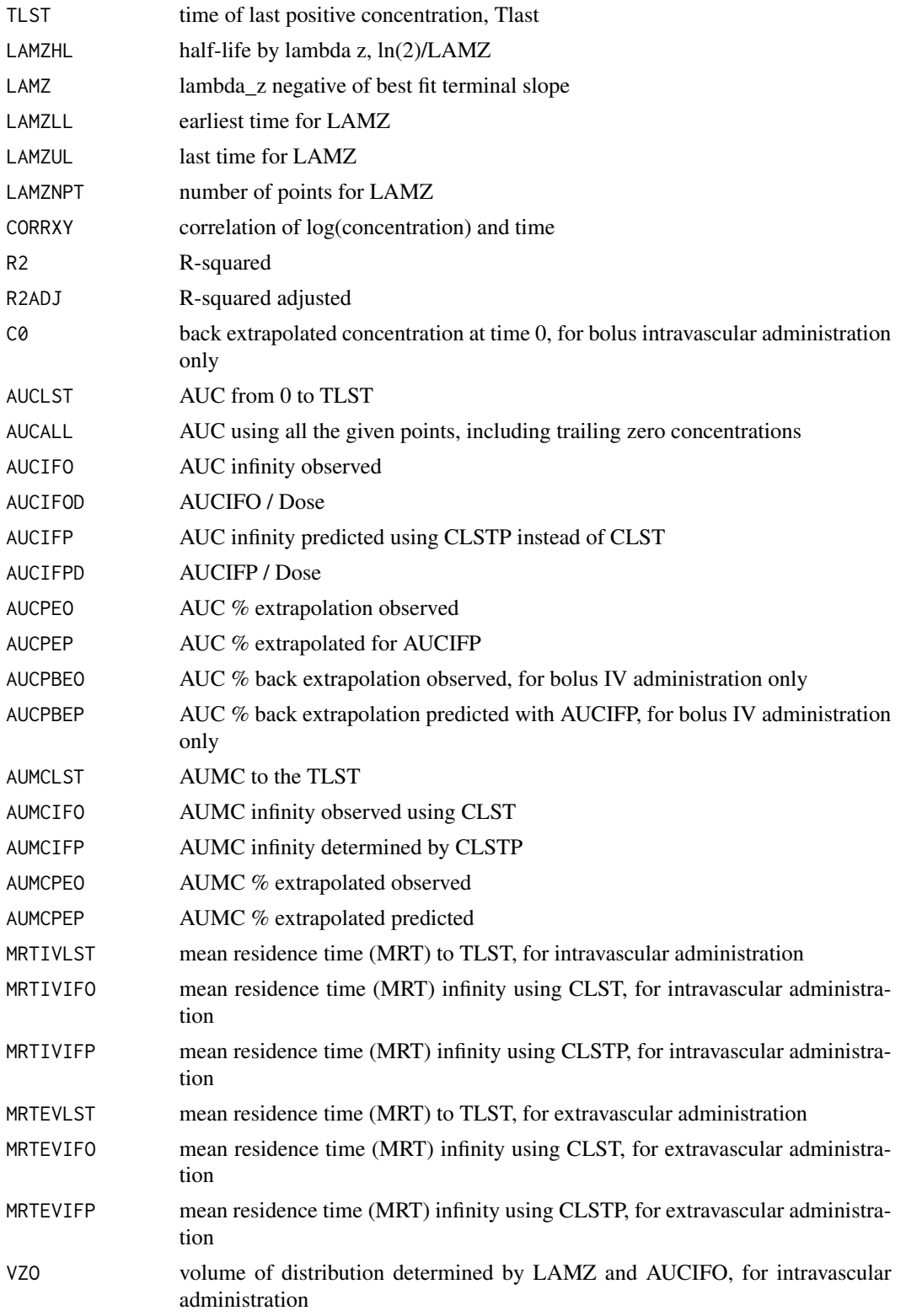

<span id="page-9-0"></span>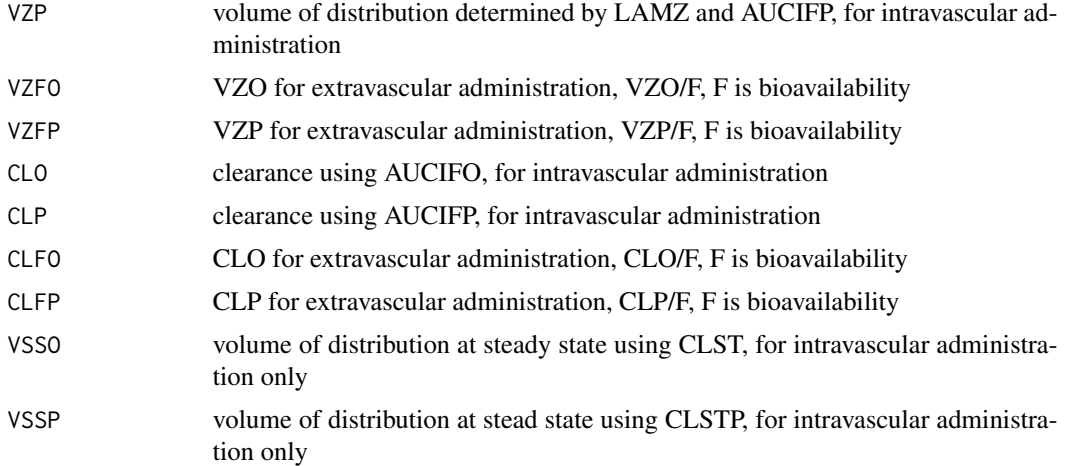

# Author(s)

Kyun-Seop Bae <k@acr.kr>

## References

- 1. Gabrielsson J, Weiner D. Pharmacokinetic and Pharmacodynamic Data Analysis Concepts and Applications. 5th ed. 2016.
- 2. Shargel L, Yu A. Applied Biopharmaceutics and Pharmacokinetics. 7th ed. 2015.
- 3. Rowland M, Tozer TN. Clinical Pharmacokinetics and Pharmacodynamics Concepts and Applications. 4th ed. 2011.
- 4. Gibaldi M, Perrier D. Pharmacokinetics. 2nd ed. revised and expanded. 1982.

## See Also

## [AUC](#page-2-1), [BestSlope](#page-4-1)

```
IndiNCA(Theoph[Theoph$Subject==1,"Time"], Theoph[Theoph$Subject==1, "conc"], dose=320, uConc="mg/L")
IndiNCA(Indometh[Indometh$Subject==1,"time"], Indometh[Indometh$Subject==1, "conc"], dose=25,
       adm="Bolus", uConc="mg/L")
IndiNCA(Indometh[Indometh$Subject==1,"time"], Indometh[Indometh$Subject==1, "conc"], dose=25,
       adm="Infusion", dur=0.25, uConc="mg/L")
```

```
IndiNCA(Theoph[Theoph$Subject==1,"Time"], Theoph[Theoph$Subject==1, "conc"], dose=320,
       report="Text", uConc="mg/L")
IndiNCA(Indometh[Indometh$Subject==1,"time"], Indometh[Indometh$Subject==1, "conc"], dose=25,
       adm="Bolus", report="Text", uConc="mg/L")
```

```
IndiNCA(Indometh[Indometh$Subject==1,"time"], Indometh[Indometh$Subject==1, "conc"], dose=25,
       adm="Infusion", dur=0.25, report="Text", uConc="mg/L")
```

```
iAUC = data.frame(Name=c("AUC[0-12h]","AUC[0-24h]"), Start=c(0,0), End=c(12,24)) ; iAUC
IndiNCA(Theoph[Theoph$Subject==1,"Time"], Theoph[Theoph$Subject==1, "conc"], dose=320,
```
## <span id="page-10-0"></span>IntAUC 11

```
iAUC=iAUC, uConc="mg/L")
IndiNCA(Indometh[Indometh$Subject==1,"time"], Indometh[Indometh$Subject==1, "conc"], dose=25,
       adm="Bolus", iAUC=iAUC, uConc="mg/L")
IndiNCA(Indometh[Indometh$Subject==1,"time"], Indometh[Indometh$Subject==1, "conc"], dose=25,
       adm="Infusion", dur=0.25, iAUC=iAUC, uConc="mg/L")
```
<span id="page-10-1"></span>IntAUC *Calculate interval AUC*

## **Description**

It calculates interval AUC

## Usage

IntAUC $(x, y, t1, t2, Res, down = "Linear")$ 

## Arguments

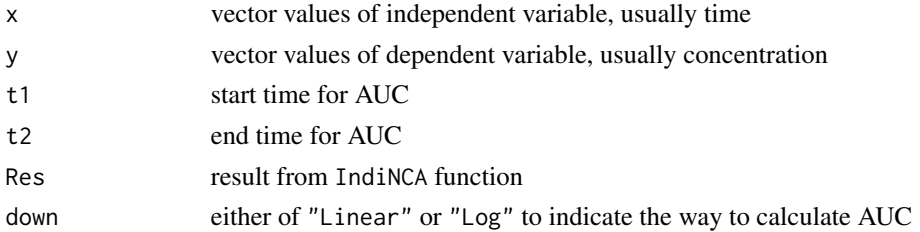

# Details

This calculates an interval (partial) AUC (from t1 to t2) with the given series of x and y. If t1 and/or t2 cannot be found within x vector, it interpolates according to the down option.

## Value

return interval AUC value (scalar)

## Author(s)

Kyun-Seop Bae <k@acr.kr>

## References

- 1. Gabrielsson J, Weiner D. Pharmacokinetic and Pharmacodynamic Data Analysis Concepts and Applications. 5th ed. 2016.
- 2. Shargel L, Yu A. Applied Biopharmaceutics and Pharmacokinetics. 7th ed. 2015.
- 3. Rowland M, Tozer TN. Clinical Pharmacokinetics and Pharmacodynamics Concepts and Applications. 4th ed. 2011.
- 4. Gibaldi M, Perrier D. Pharmacokinetics. 2nd ed. revised and expanded. 1982.

# <span id="page-11-0"></span>See Also

[AUC](#page-2-1), [Interpol](#page-11-1)

## Examples

```
Res = sNCA(Theoph[Theoph$Subject==1,"Time"], Theoph[Theoph$Subject==1, "conc"],
           dose=320, concUnit="mg/L")
IntAUC(Theoph[Theoph$Subject==1, "Time"], Theoph[Theoph$Subject==1, "conc"], t1=0.5, t2=11, Res)
```
<span id="page-11-1"></span>Interpol *Interpolate y value*

# Description

It interpolates y value when a corresponding x value (xnew) does not exist within x vector

# Usage

 $Interpol(x, y, xnew, Slope, b0, down = "Linear")$ 

## Arguments

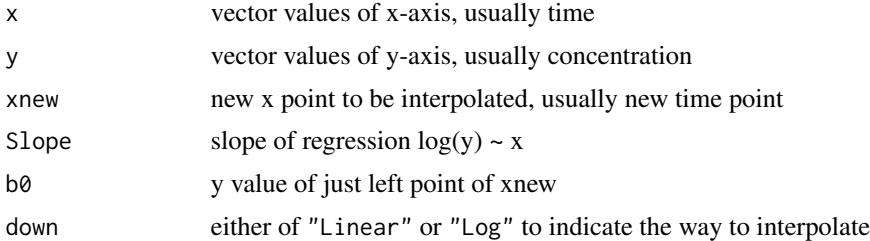

## Details

This function interpolate y value, if xnew is not in x vector. If xnew is in x vector, it just returns the given x and y vector. This function usually is called by IntAUC function Returned vector is sorted in the order of increasing x values.

# Value

new x and y vector containing xnew and ynew point

# Author(s)

Kyun-Seop Bae <k@acr.kr>

# See Also

[IntAUC](#page-10-1)

## <span id="page-12-0"></span> $LinAUC$  and the contract of the contract of the contract of the contract of the contract of the contract of the contract of the contract of the contract of the contract of the contract of the contract of the contract of the

# Examples

 $x = 10:1 + 0.1$  $y = -2*x + 40.2$ Interpol(x, y, 1.5) Interpol(x, y, 1.5, down="Log")

<span id="page-12-1"></span>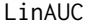

Area Under the Curve(AUC) and Area Under the first Moment *Curve(AUMC) by linear trapezoidal method*

# Description

It calculates AUC and AUMC using linear trapezoidal method

## Usage

LinAUC(x, y)

# Arguments

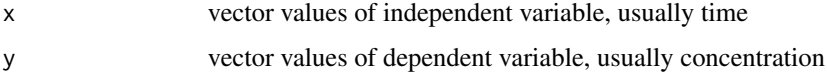

# Details

This function returns AUC and AUMC by linear trapezoidal method.

# Value

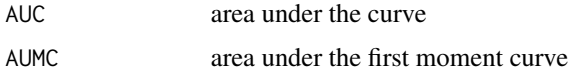

# Author(s)

Kyun-Seop Bae <k@acr.kr>

# References

- 1. Gabrielsson J, Weiner D. Pharmacokinetic and Pharmacodynamic Data Analysis Concepts and Applications. 5th ed. 2016.
- 2. Shargel L, Yu A. Applied Biopharmaceutics and Pharmacokinetics. 7th ed. 2015.
- 3. Rowland M, Tozer TN. Clinical Pharmacokinetics and Pharmacodynamics Concepts and Applications. 4th ed. 2011.
- 4. Gibaldi M, Perrier D. Pharmacokinetics. 2nd ed. revised and expanded. 1982.

# See Also

[LogAUC](#page-14-1), [AUC](#page-2-1)

# Examples

```
LinAUC(Theoph[Theoph$Subject==1, "Time"], Theoph[Theoph$Subject==1, "conc"])
AUC(Theoph[Theoph$Subject==1, "Time"], Theoph[Theoph$Subject==1, "conc"]) # compare the last line
```
<span id="page-13-1"></span>

loadEXPC *Load EX and PC domain files in folders*

# Description

This loads and returns EX and PC domain files in the specified folders

# Usage

loadEXPC(folders)

# Arguments

folders folders where to find EX and PC domain files

# Details

This reads EX and PC domain files in the specified folder. This calls readEX and readPC functions.

# Value

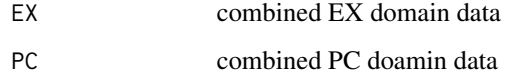

## Author(s)

Kyun-Seop Bae <k@acr.kr>

## See Also

[help](#page-0-0), [readEX](#page-24-1), [readPC](#page-25-1)

<span id="page-13-0"></span>

<span id="page-14-1"></span><span id="page-14-0"></span>

It calculates AUC and AUMC using linear-up log-down method

## Usage

LogAUC(x, y)

## **Arguments**

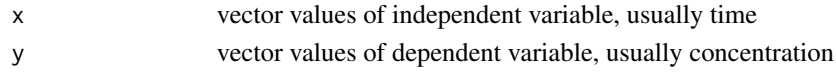

# Details

This function returns AUC and AUMC by linear-up log-down method.

#### Value

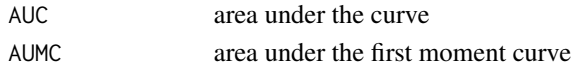

# Author(s)

Kyun-Seop Bae <k@acr.kr>

# References

- 1. Gabrielsson J, Weiner D. Pharmacokinetic and Pharmacodynamic Data Analysis Concepts and Applications. 5th ed. 2016.
- 2. Shargel L, Yu A. Applied Biopharmaceutics and Pharmacokinetics. 7th ed. 2015.
- 3. Rowland M, Tozer TN. Clinical Pharmacokinetics and Pharmacodynamics Concepts and Applications. 4th ed. 2011.
- 4. Gibaldi M, Perrier D. Pharmacokinetics. 2nd ed. revised and expanded. 1982.

## See Also

## [LinAUC](#page-12-1),[AUC](#page-2-1)

```
LogAUC(Theoph[Theoph$Subject==1, "Time"], Theoph[Theoph$Subject==1, "conc"])
# Compare the last line with the above
AUC(Theoph[Theoph$Subject==1, "Time"], Theoph[Theoph$Subject==1, "conc"], down="Log")
```
<span id="page-15-1"></span><span id="page-15-0"></span>

conduct noncompartmental analysis for many subjects in a data table

# Usage

```
NCA(concData, id, Time, conc, trt="", fit = "Linear", dose = 0,
          adm = "Extravascular", dur = 0, report = "Table", iAUC = "",
          uTime = "h", uConc = "ug/L", uDose = "mg")
```
# Arguments

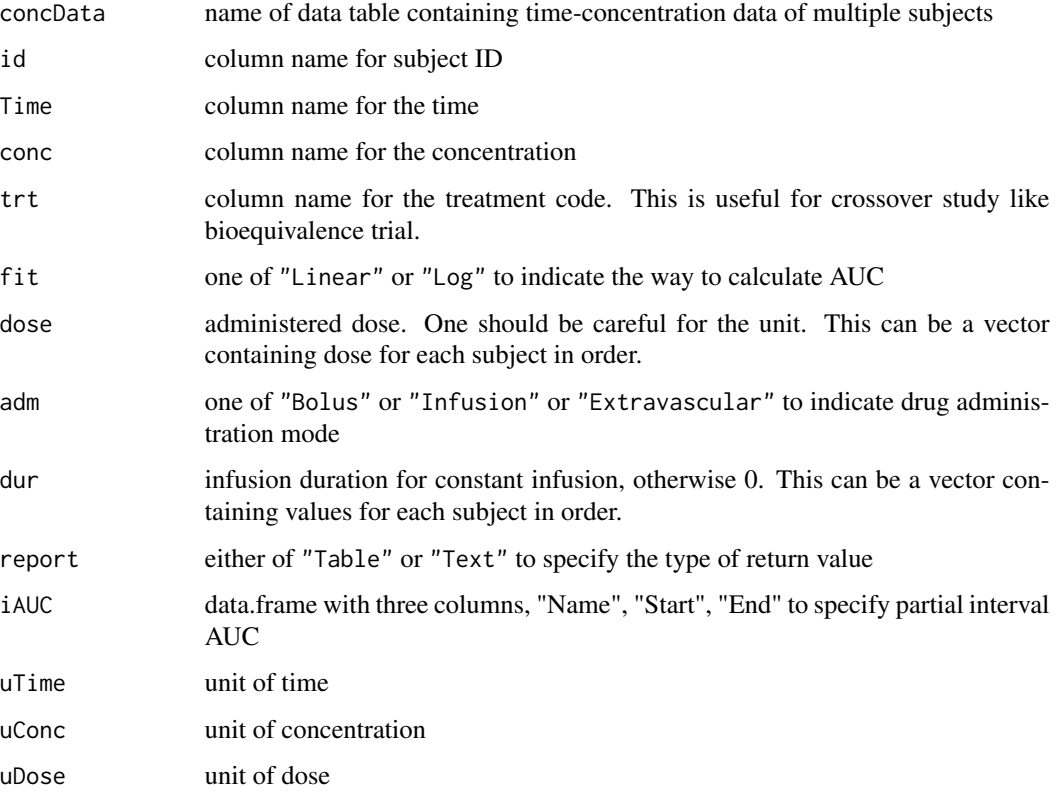

# Details

This function calls IndiNCA repeatedly to do NCA for each subject. If you specify Report="Text", this function returns in free text format to be used in a report file.

## $NCA$  and the set of  $17$

# Value

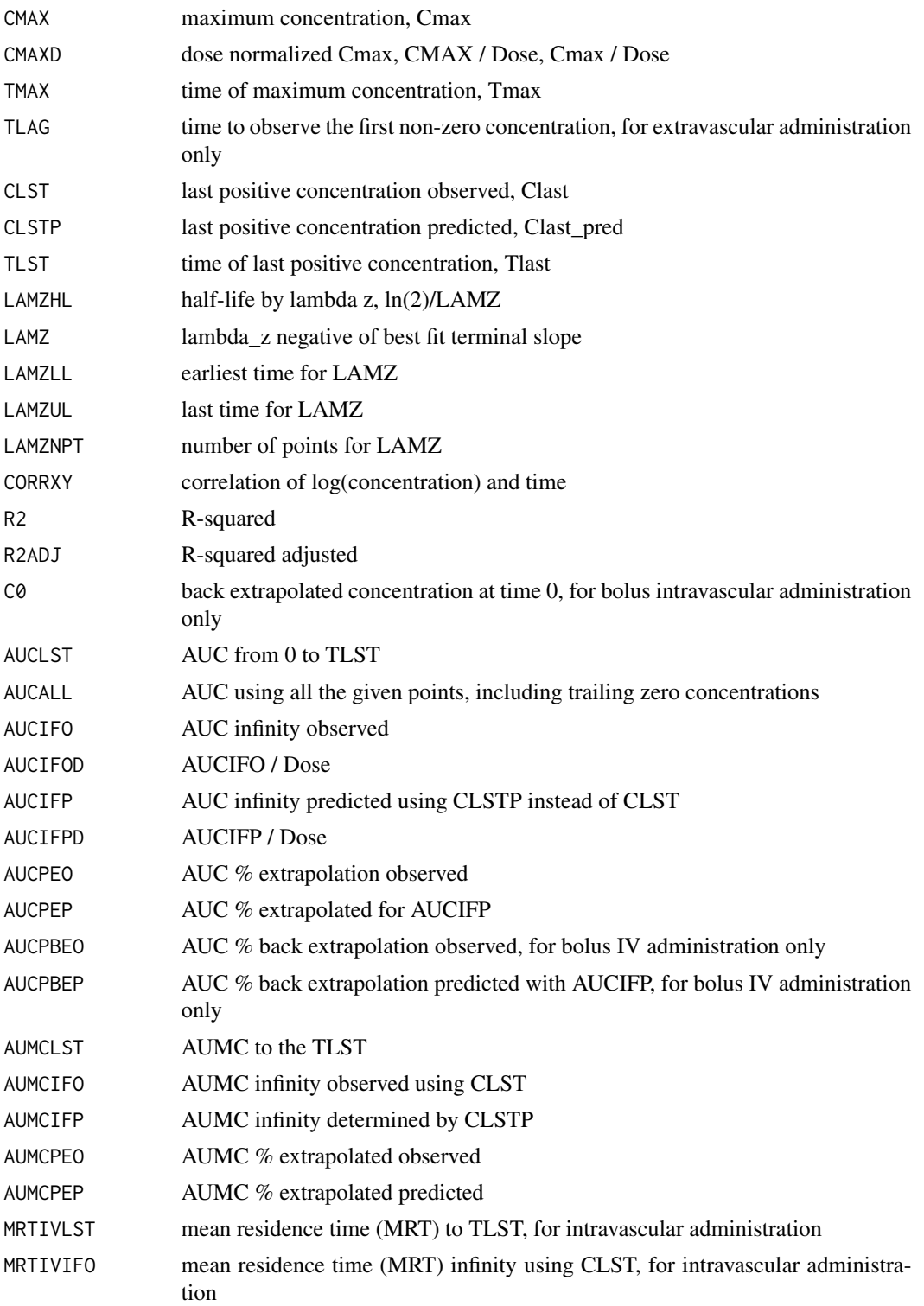

<span id="page-17-0"></span>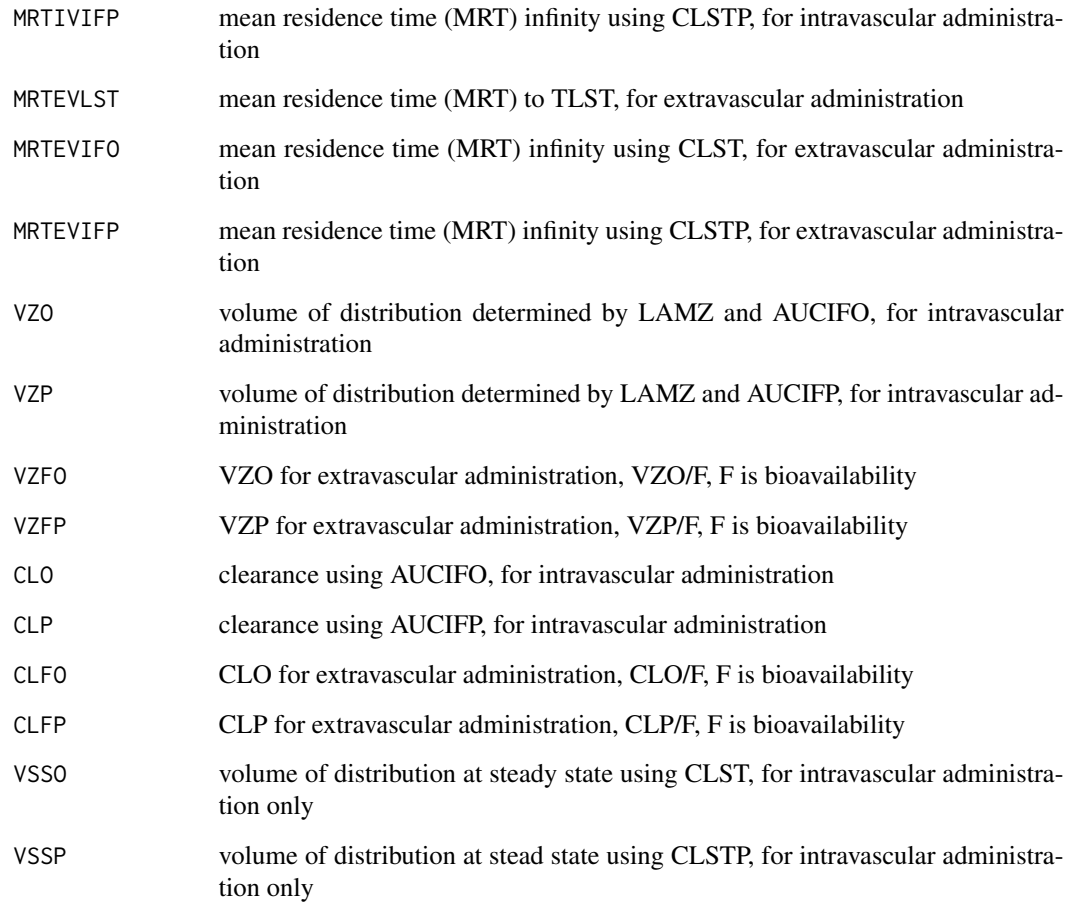

# Author(s)

Kyun-Seop Bae <k@acr.kr>

## References

- 1. Gabrielsson J, Weiner D. Pharmacokinetic and Pharmacodynamic Data Analysis Concepts and Applications. 5th ed. 2016.
- 2. Shargel L, Yu A. Applied Biopharmaceutics and Pharmacokinetics. 7th ed. 2015.
- 3. Rowland M, Tozer TN. Clinical Pharmacokinetics and Pharmacodynamics Concepts and Applications. 4th ed. 2011.
- 4. Gibaldi M, Perrier D. Pharmacokinetics. 2nd ed. revised and expanded. 1982.

# See Also

[sNCA](#page-32-1)

## <span id="page-18-0"></span> $NCA0$  and the set of the set of the set of the set of the set of the set of the set of the set of the set of the set of the set of the set of the set of the set of the set of the set of the set of the set of the set of th

# Examples

```
# Theoph and Indometh data: dose in mg, conc in mg/L, time in h
NCA(Theoph, "Subject", "Time", "conc", dose=320, uConc="mg/L")
NCA(Indometh, "Subject", "time", "conc", dose=25, adm="Bolus", uConc="mg/L")
iAUC = data.frame(Name=c("AUC[0-12h]","AUC[0-24h]"), Start=c(0,0), End=c(12,24)) ; iAUC
NCA(Theoph, "Subject", "Time", "conc", dose=320, iAUC=iAUC, uConc="mg/L")
NCA(Indometh, "Subject", "time", "conc", dose=25, adm="Bolus", iAUC=iAUC, uConc="mg/L")
writeLines(NCA(Theoph, "Subject", "Time", "conc", dose=320, report="Text", uConc="mg/L"),
           "Theoph_Linear_CoreOutput.txt")
writeLines(NCA(Theoph, "Subject", "Time", "conc", dose=320, fit="Log", report="Text",
          uConc="mg/L"), "Theoph_Log_CoreOutput.txt")
writeLines(NCA(Indometh, "Subject", "time", "conc", dose=25, adm="Bolus", report="Text",
          uConc="mg/L"), "Indometh_Bolus_Linear_CoreOutput.txt")
writeLines(NCA(Indometh, "Subject", "time", "conc", dose=25, adm="Bolus", fit="Log",
          report="Text", uConc="mg/L"), "Indometh_Bolus_Log_CoreOutput.txt")
writeLines(NCA(Indometh, "Subject", "time", "conc", dose=25, adm="Infusion", dur=0.25,
          report="Text", uConc="mg/L"), "Indometh_Infusion_Linear_CoreOutput.txt")
writeLines(NCA(Indometh, "Subject", "time", "conc", dose=25, adm="Infusion", dur=0.25,
        fit="Log", report="Text", uConc="mg/L"), "Indometh_Infusion_Log_CoreOutput.txt")
```
<span id="page-18-1"></span>

NCA0 *NCA of SDTM data for single subject*

#### Description

This performs Noncompartmental Analysis(NCA) for only one subject from the CDISC EX and PC domain.

# Usage

NCA0(EX0, PC0, fit="Linear")

## Arguments

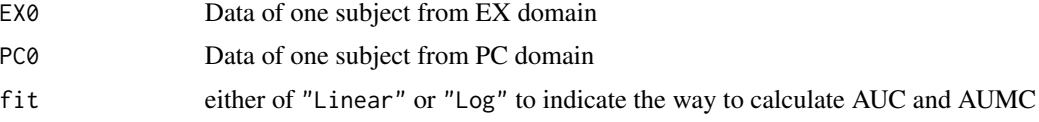

# Details

This calls IndiNCA function. This is called by rNCA function.

## Value

This returns NCA results vector.

# <span id="page-19-0"></span>Author(s)

Kyun-Seop Bae <k@acr.kr>

## See Also

[help](#page-0-0), [rNCA](#page-25-2), [sNCA](#page-32-1)

<span id="page-19-1"></span>

pdfNCA *NCA output to pdf file*

# Description

This output NCA result in a pdf file.

# Usage

```
pdfNCA(fileName = "Temp-NCA.pdf", concData, colSubj = "Subject", colTime = "Time",
      colConc = "conc", dose = \theta, adm = "Extravascular", dur = \theta, doseUnit = "mg",
       timeUnit = "h", concUnit = "ug/L", down="Linear", MW = 0)
```
# Arguments

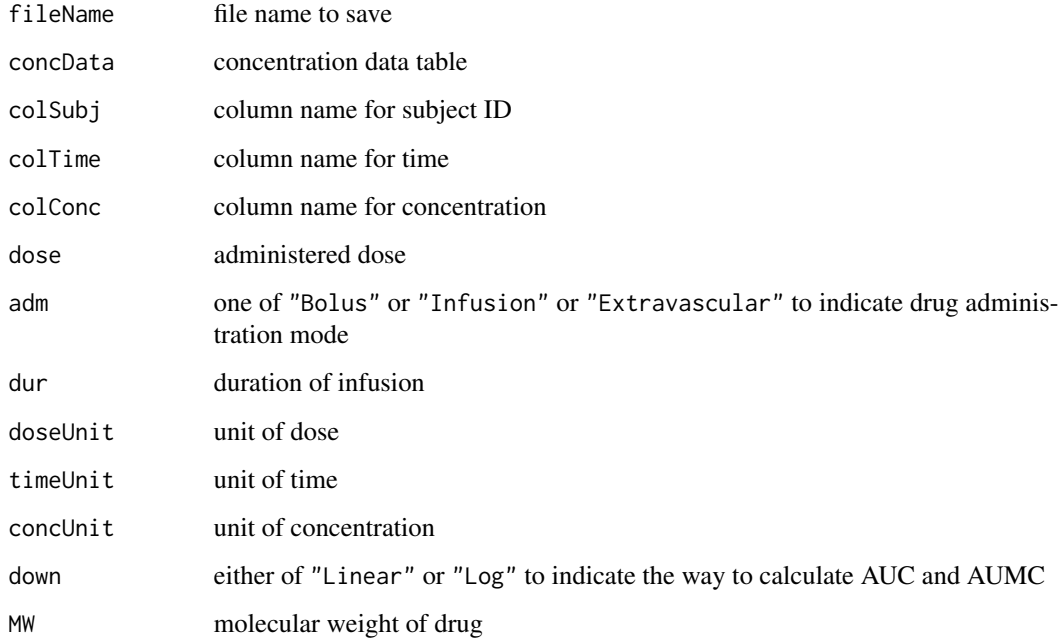

#### $p$ dfNCA 21

# Value

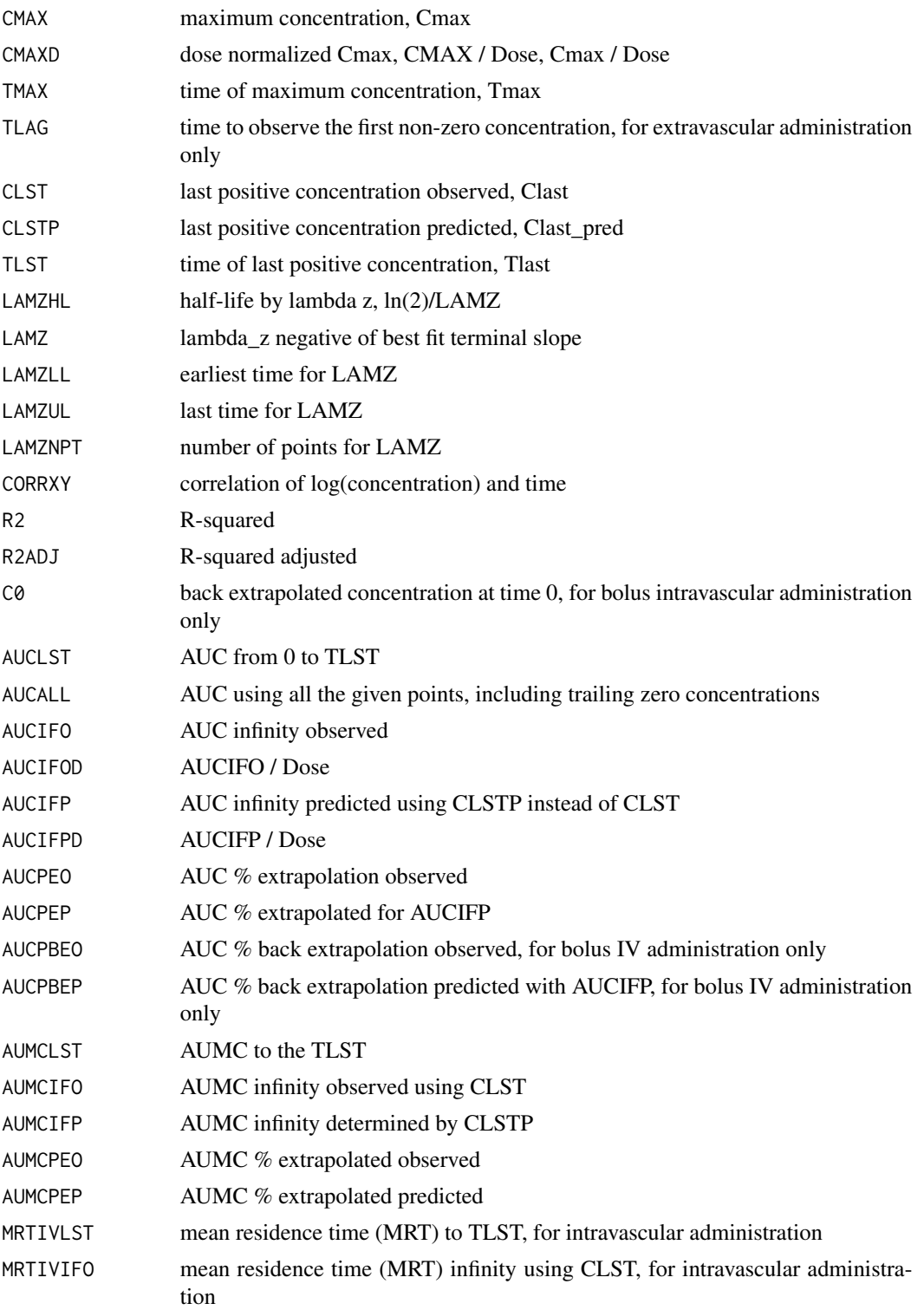

<span id="page-21-0"></span>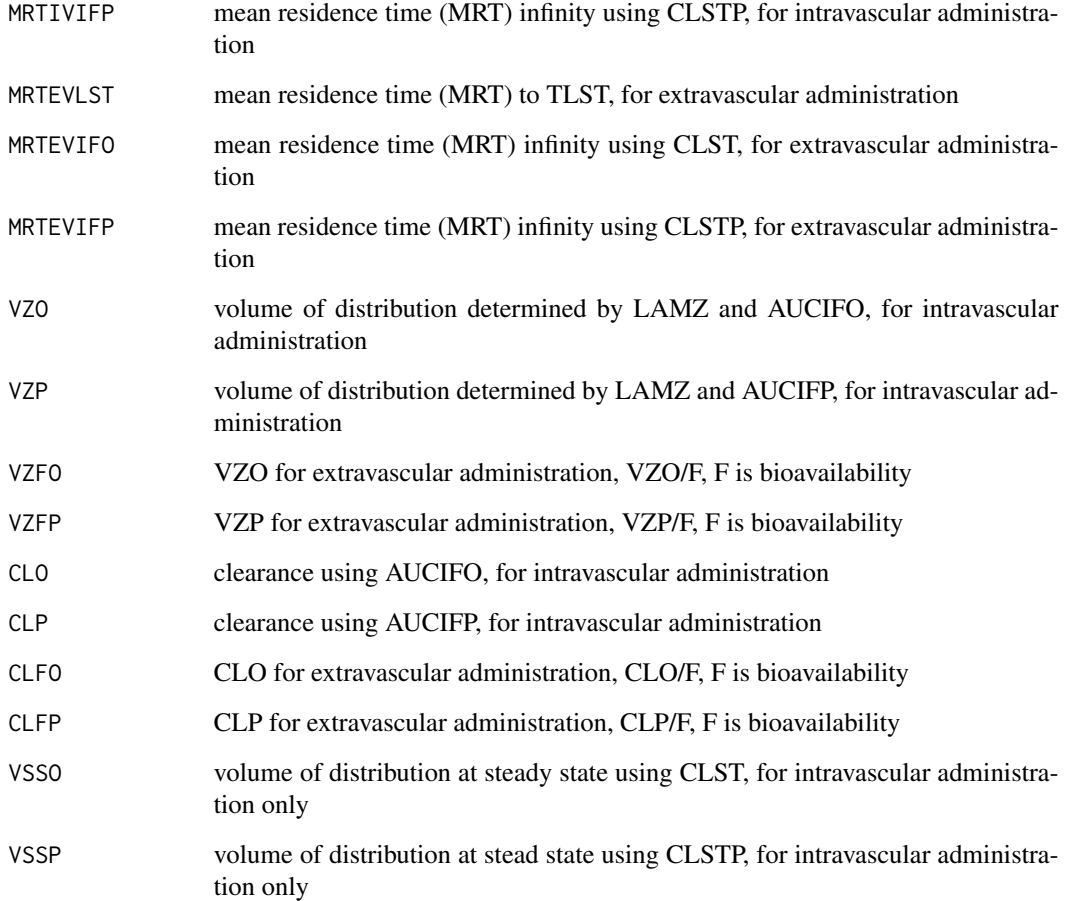

# Author(s)

Kyun-Seop Bae <k@acr.kr>

# See Also

[help](#page-0-0), [txtNCA](#page-36-1), [rtfNCA](#page-28-1)

```
#pdfNCA(fileName="NCA-Theoph.pdf", Theoph, colSubj="Subject", colTime="Time",
# colConc="conc", dose=320, doseUnit="mg", timeUnit="h", concUnit="mg/L")
#pdfNCA(fileName="NCA-Indometh.pdf", Indometh, colSubj="Subject", colTime="time",
# colConc="conc", adm="Infusion", dur=0.5, dose=25, doseUnit="mg",
       timeUnit="h", concUnit="mg/L")
```
<span id="page-22-0"></span>

Automatically select best fit slope for the given x(usually time) and log(y)(usually concentration) values.

# Usage

```
plotFit(concData, id, Time, conc, mol = "", adm = "Extravascular", ID = "", Mol = "")
```
# Arguments

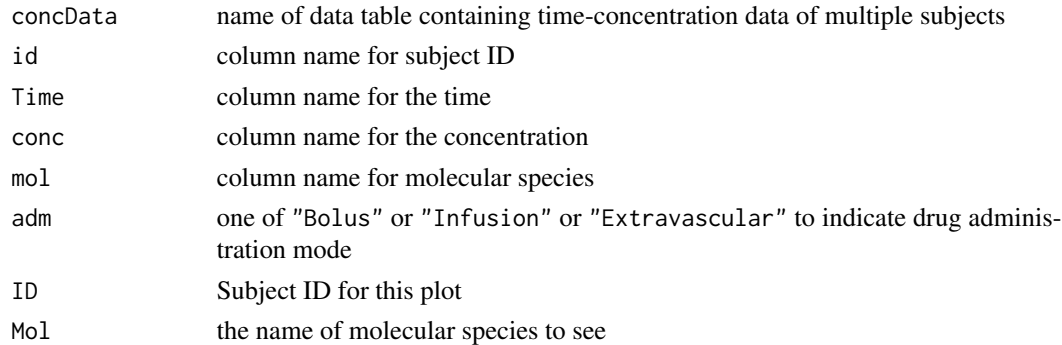

# Details

Find the best fit slope then plot it. Currently this function uses ordinary least square method(OLS) only. This function calles BestSlope function.

# Value

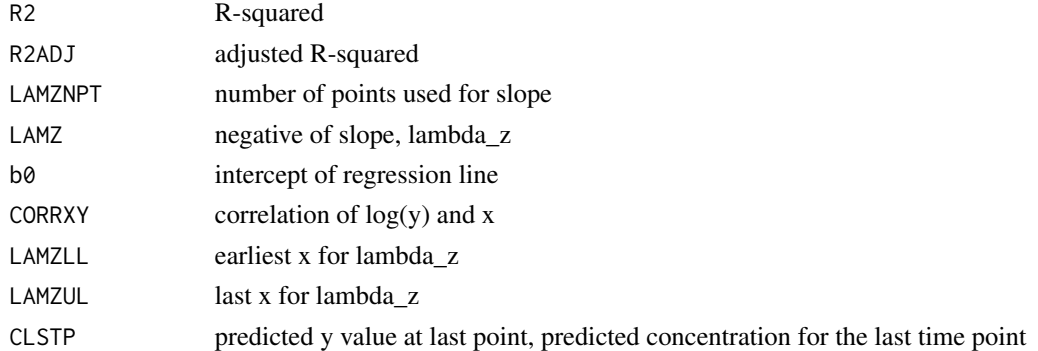

# Author(s)

Jee Eun Lee <JeeEun.Lee@fda.hhs.gov>

# See Also

[BestSlope](#page-4-1)

## Examples

```
plotFit(Theoph, "Subject", "Time", "conc", ID="1")
plotFit(Indometh, "Subject", "time", "conc", adm="Bolus", ID="1")
```
plotPK *Plot concentration vs. time curve for individuals and collectively.*

# Description

Generates individual and superposed concentration vs. time curve and save it in pdf files.

## Usage

plotPK(concData, id, Time, conc, unitTime = "hr", unitConc = "ng/mL", trt = "", fit = "Linear", dose =  $0$ , adm = "Extravascular", dur =  $0$ , outdir = "Output")

# Arguments

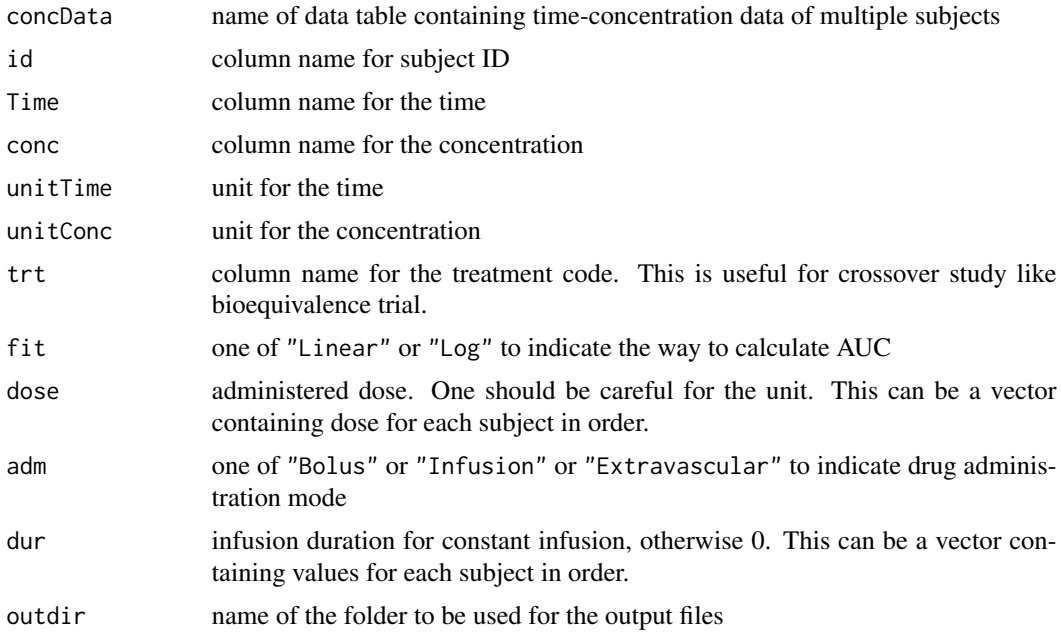

# Details

This function generates plots for individual and summary concentration vs. time curve. This function calles NCA().

<span id="page-23-0"></span>

#### <span id="page-24-0"></span>readEX 25

# Value

This function saves pdf files and tiff files in the outdir folder.

## Author(s)

Jee Eun Lee <JeeEun.Lee@fda.hhs.gov>

# See Also

#### **[NCA](#page-15-1)**

# Examples

```
plotPK(Theoph, "Subject", "Time", "conc", unitTime="hr", unitConc="mg/L", dose=320)
plotPK(Indometh, "Subject", "time", "conc", unitTime="hr", unitConc="mg/L", adm="Bolus", dose=25)
```
<span id="page-24-1"></span>readEX *Read EX domain files*

# Description

This reads EX domain files from the specified folders.

# Usage

readEX(folders)

# Arguments

folders folders where to find EX doamin files

# Details

This calls combXPT function. This is called by loadEXPC function.

# Value

This returns combined table of EX doamin.

# Author(s)

Kyun-Seop Bae <k@acr.kr>

# See Also

[help](#page-0-0), [combXPT](#page-5-1), [loadEXPC](#page-13-1)

<span id="page-25-1"></span><span id="page-25-0"></span>

This reads PC domain files from the specified folders.

# Usage

```
readPC(folders)
```
# Arguments

folders folders where to find PC doamin files

# Details

This calls combXPT function. This is called by loadEXPC function.

# Value

This returns combined table of PC doamin.

# Author(s)

Kyun-Seop Bae <k@acr.kr>

# See Also

[help](#page-0-0), [combXPT](#page-5-1), [loadEXPC](#page-13-1)

<span id="page-25-2"></span>rNCA *Do NCA for review*

# Description

This performs NCA from the CDISC EX and PC datasets.

# Usage

```
rNCA(ex, pc, study = "", trt = "", id = "", analyte = "",codeBQL = c("< 0", "<0", "NQ", "BLQ", "BQL", "BQoL", "<LOQ"),
    fit="Linear", MinPoints = 5)
```
#### <span id="page-26-0"></span>Round 27 and 27 and 27 and 27 and 27 and 27 and 27 and 27 and 27 and 27 and 27 and 27 and 27 and 27 and 27 and 27

# Arguments

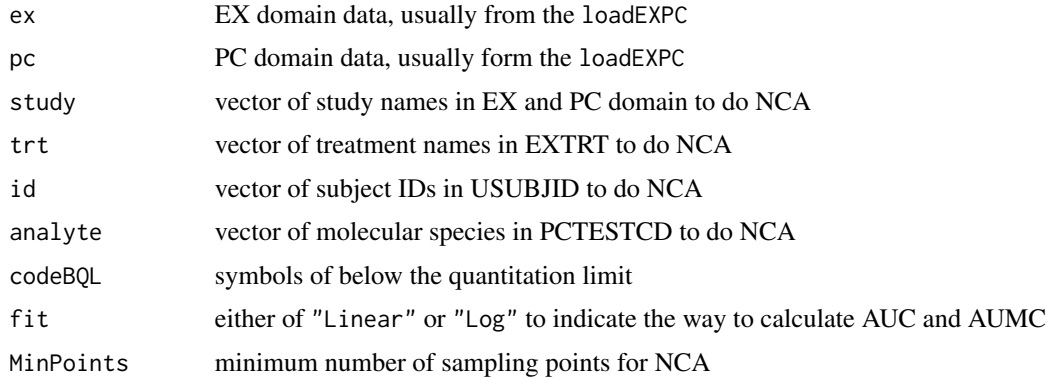

# Details

This calls NCA0. Results of this can be further processed by foreNCA to plot and compare between studies and dose groups.

# Value

This returns a table of NCA results

## Author(s)

Kyun-Seop Bae <k@acr.kr>

## See Also

[help](#page-0-0), [NCA0](#page-18-1), [loadEXPC](#page-13-1), [foreNCA](#page-6-1)

Round *Round Half Away from Zero*

# Description

This is an ordinary rounding function, so called round half away from zero

# Usage

Round $(x, n = 0)$ 

# Arguments

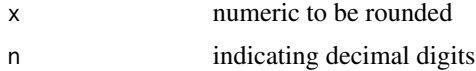

# <span id="page-27-0"></span>Details

The function round in R base rounds to the even number, i.e. round( $0.5$ ) is 0 not 1. If you want rounding 0.5 be 1, you can use this Round function. This function is for the consistency with other software like MS-Excel, SAS.

## Value

ordinarily rounded value

# Author(s)

Kyun-Seop Bae <k@acr.kr>

#### References

See wikipedia subject "Rounding"

## Examples

 $(x = 1:10 - 0.5)$ Round(x) round(x)  $#$  compare with the above

RptCfg *NCA Report Configuation Table*

## Description

Contains the names and order of colum of return table/text by IndiNCA and NCA functions

## Usage

RptCfg

# Format

A data frame with 48 observations on the following 10 variables.

PPTESTCD a character vector of CDISC SDTM PPTESTCD

- SYNONYM a character vector of CDISC SDTM PPTESTCD Synonym
- NCI a character vector of NCI peferred terms
- WNL a character vector of WinNonlin(R) software variables
- ExtravascularDefault a numeric vector of ordering in report for extravascular administration, Zero means exclusion in the report.
- ExtravascularWNL a numeric vector of WinNonlin(R) style ordering in report for extravascular administration, Zero means exclusion in the report.
- <span id="page-28-0"></span>BolusDefault a numeric vector of ordering in report for extravascular administration, Zero means exclusion in the report.
- BolusWNL a numeric vector of WinNonlin(R) style ordering in report for extravascular administration, Zero means exclusion in the report.
- InfusionDefault a numeric vector of ordering in report for extravascular administration, Zero means exclusion in the report.
- InfusionWNL a numeric vector of WinNonlin(R) style ordering in report for extravascular administration, Zero means exclusion in the report.

## Details

This table should exist in pkr package. User can edit this table for shaping the report in one's own style.

<span id="page-28-1"></span>rtfNCA *NCA output to rtf file*

## Description

This output NCA result in a rtf file.

#### Usage

```
rtfNCA(fileName = "Temp-NCA.rtf", concData, colSubj = "Subject", colTime = "Time",
     colConc = "conc", dose = 0, adm = "Extravascular", dur = 0, doselInit = "mg",timeUnit = "h", concUnit = "ug/L", down="Linear", MW = 0)
```
## Arguments

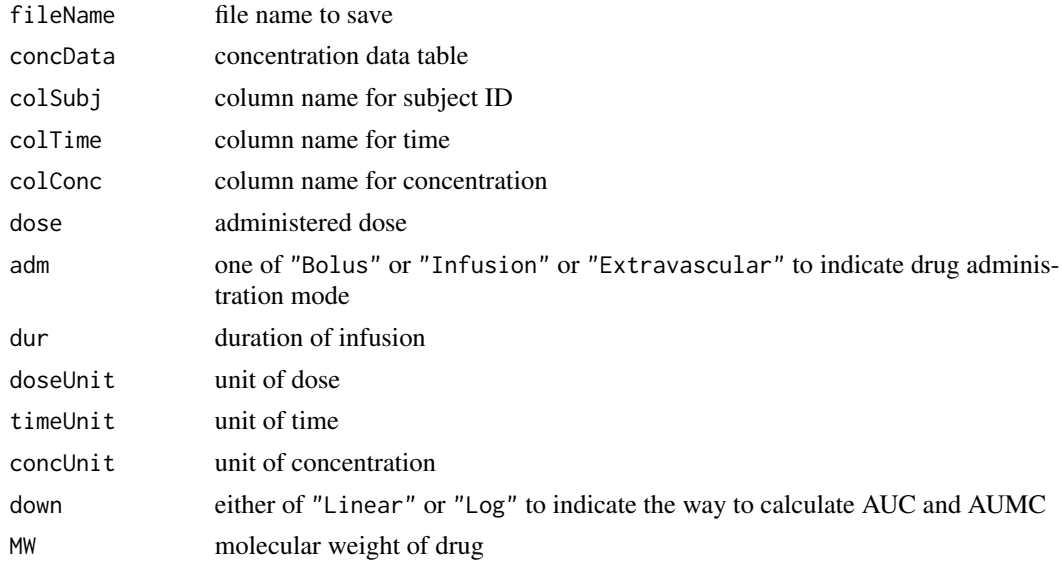

# Value

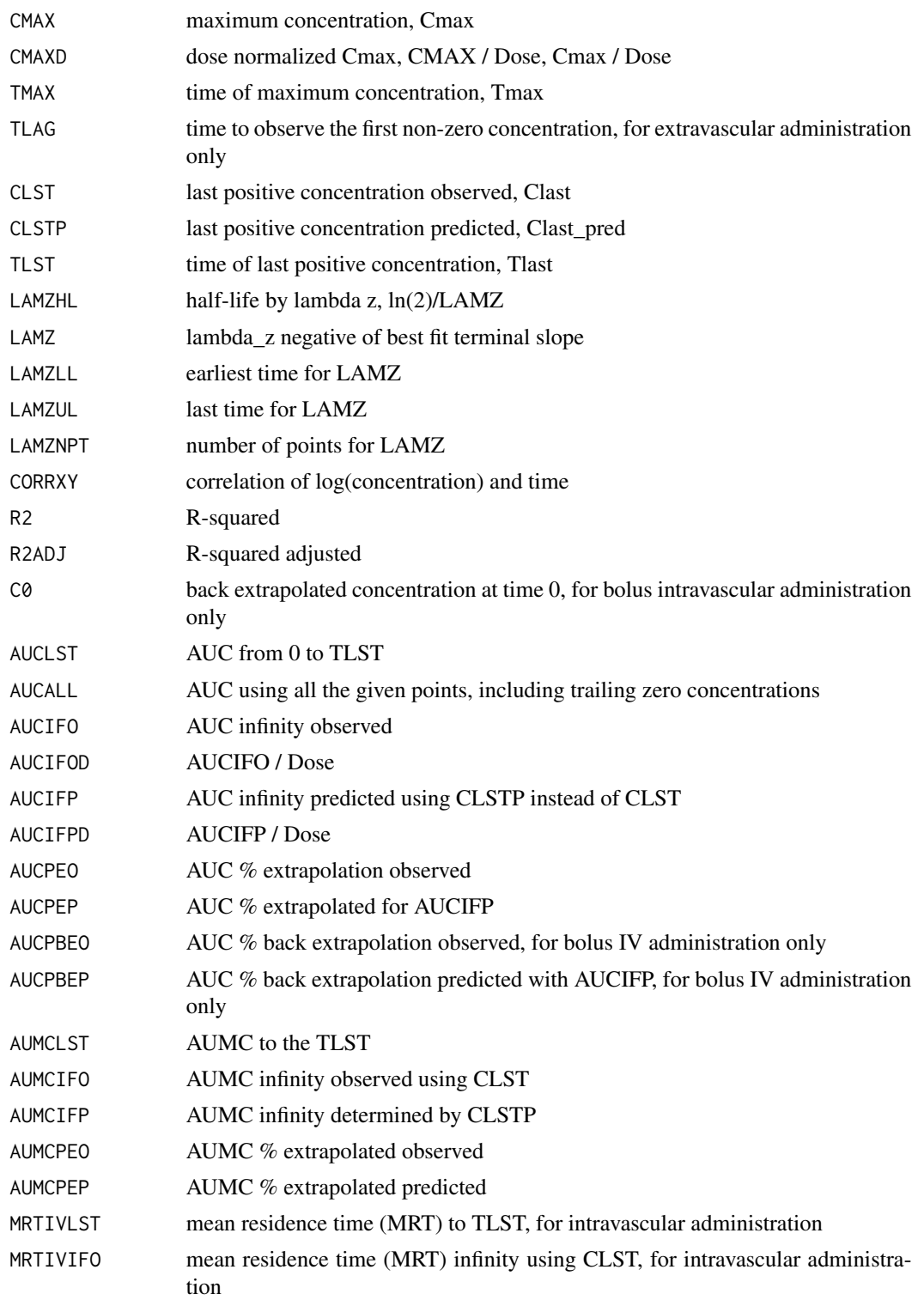

#### <span id="page-30-0"></span>rtfNCA 31

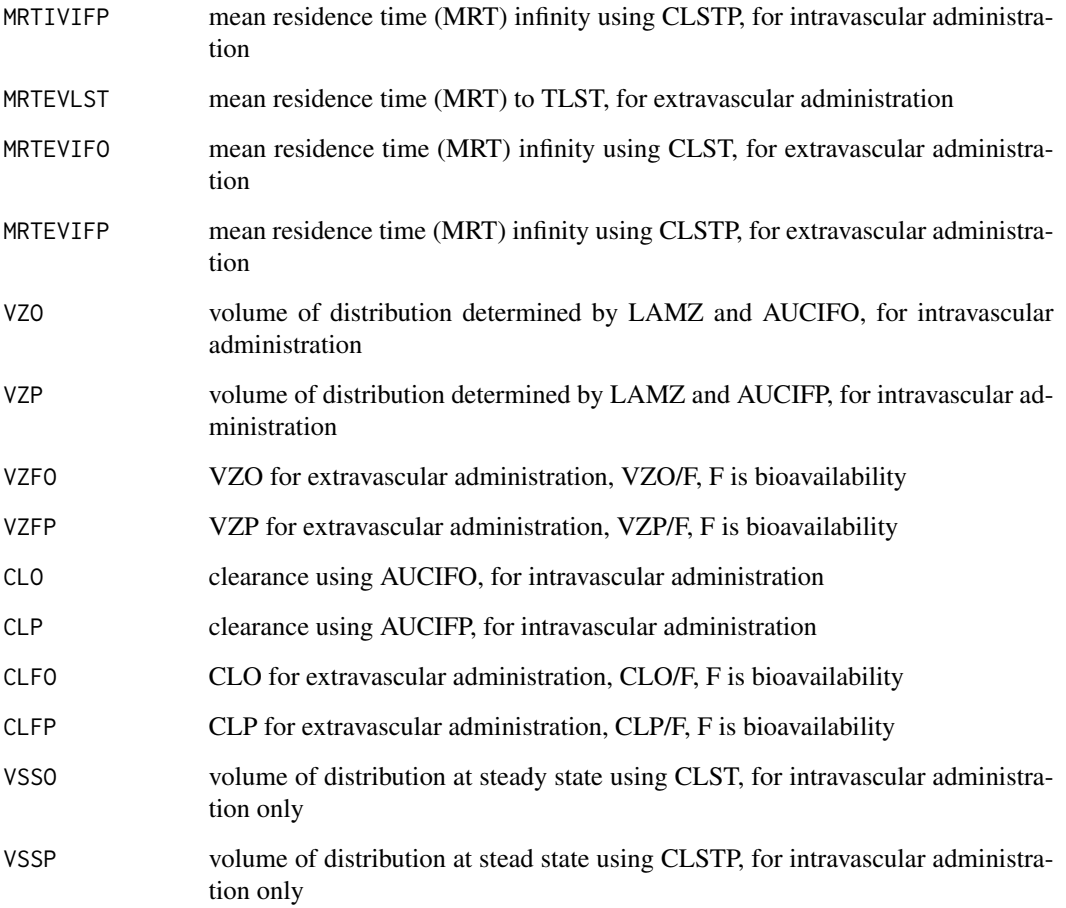

# Author(s)

Kyun-Seop Bae <k@acr.kr>

# See Also

[help](#page-0-0), [txtNCA](#page-36-1), [pdfNCA](#page-19-1)

```
#rtfNCA(fileName="NCA-Theoph.rtf", Theoph, colSubj="Subject", colTime="Time",
# colConc="conc", dose=320, doseUnit="mg", timeUnit="h", concUnit="mg/L")
#rtfNCA(fileName="NCA-Indometh.rtf", Indometh, colSubj="Subject", colTime="time",
# colConc="conc", adm="Infusion", dur=0.5, dose=25, doseUnit="mg",
       timeUnit="h", concUnit="mg/L")
```
<span id="page-31-1"></span><span id="page-31-0"></span>

It calculates the slope with linear regression of  $log(y) \sim x$ 

# Usage

Slope(x, y)

# Arguments

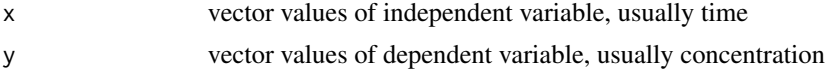

# Details

With time-concentration curve, you frequently need to estimate slope in log(concentration) ~ time. This function is usually called by BestSlope function and you seldom need to call this function directly.

## Value

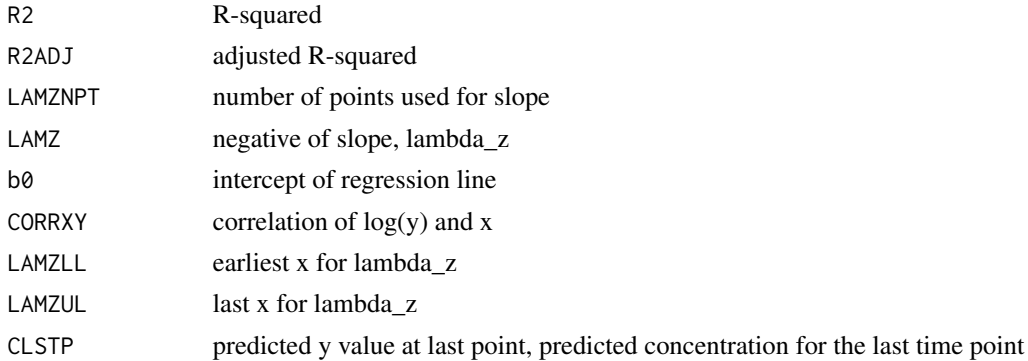

# Author(s)

Kyun-Seop Bae <k@acr.kr>

# See Also

# [BestSlope](#page-4-1)

```
Slope(Indometh[Indometh$Subject==1, "time"], Indometh[Indometh$Subject==1, "conc"])
```
<span id="page-32-1"></span><span id="page-32-0"></span>

This is the work-horse function for NCA.

# Usage

```
sNCA(x, y, dose = 0, adm = "Extravascular", dur = 0, doseUnit = "mg", timeUnit = "h",
    concUnit = "ug/L", iAUC = "", down = "Linear", MW = 0, returnNA = TRUE)
```
# Arguments

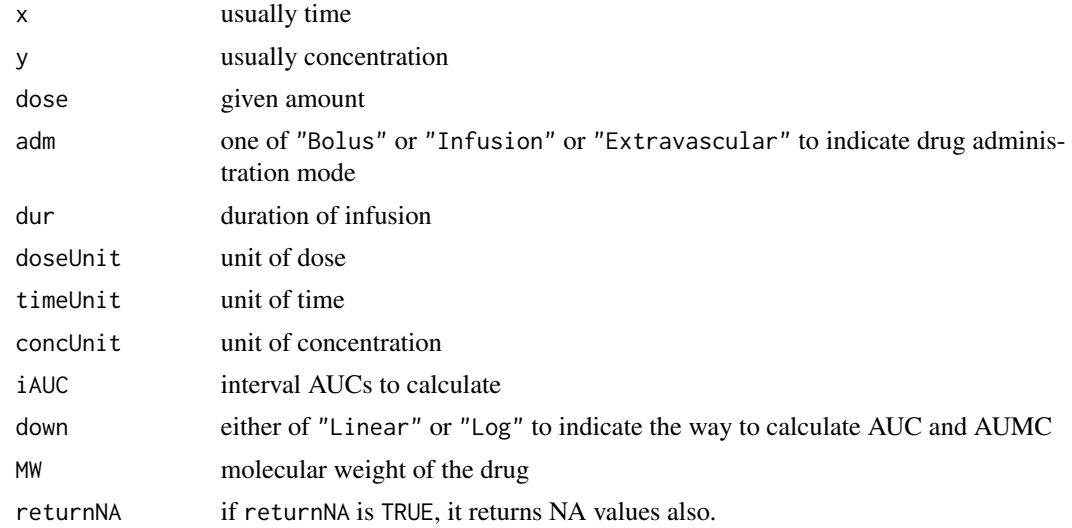

# Details

This will replace IndiNCA.

# Value

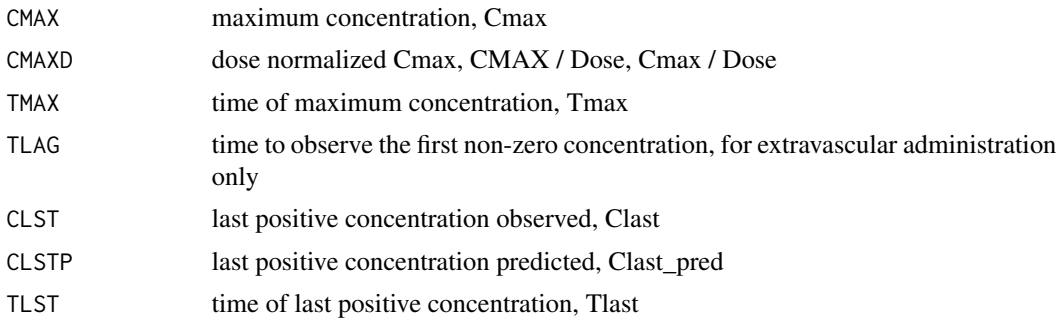

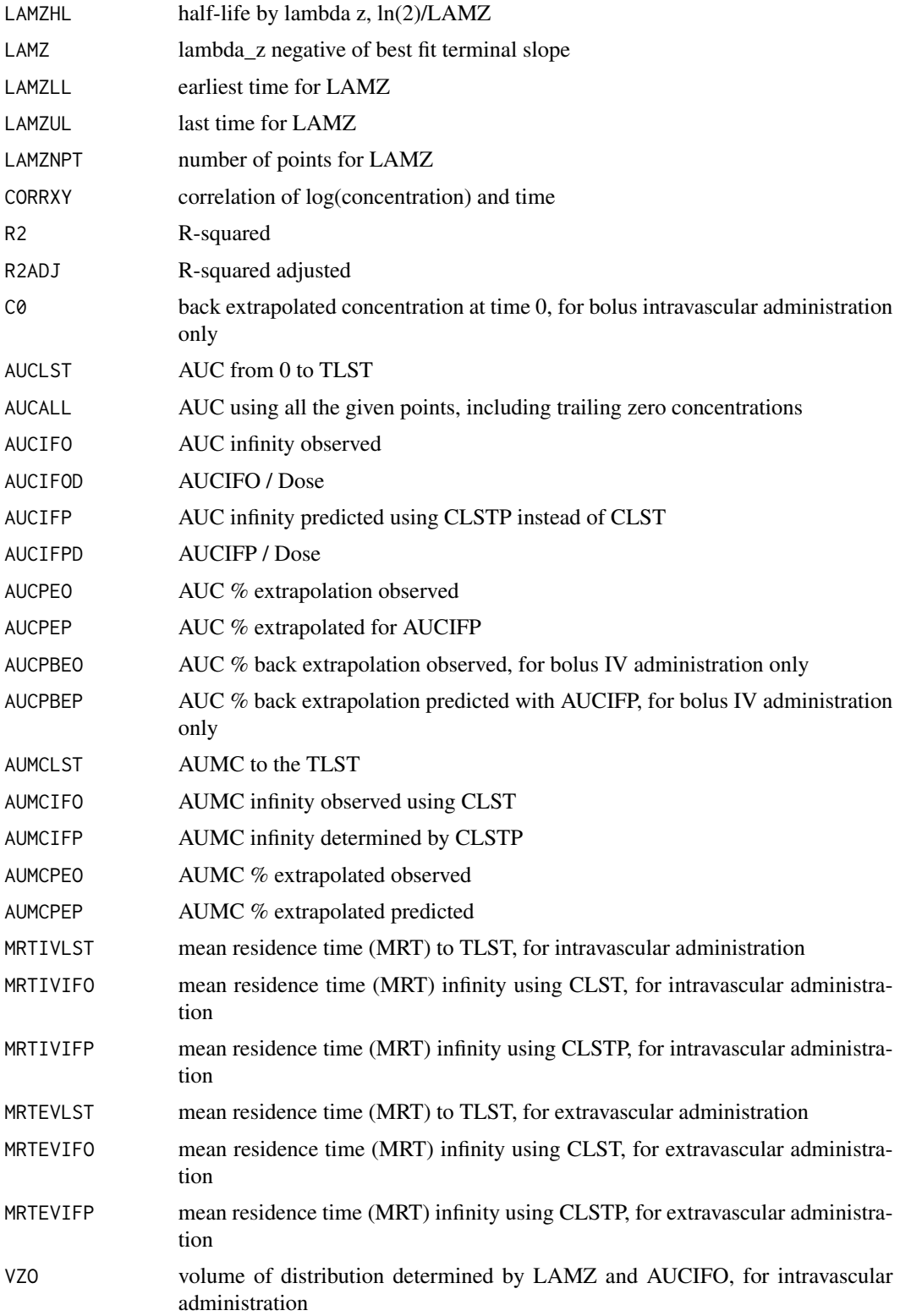

<span id="page-34-0"></span>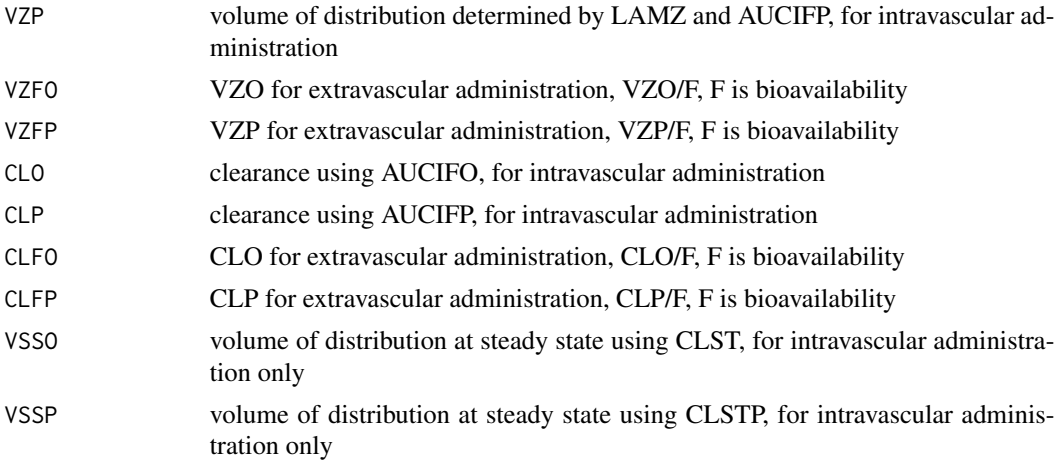

## Author(s)

Kyun-Seop Bae <k@acr.kr>

## References

Gabrielsson J, Weiner D. Pharmacokinetic and Pharmacodynamic Data Analysis - Concepts and Applications. 5th ed. 2016.

## See Also

[help](#page-0-0), [tblNCA](#page-35-1)

```
# For one subject
x = Theoph[Theoph$Subject=="1","Time"]
y = Theoph[Theoph$Subject=="1","conc"]
sNCA(x, y, dose=320, doseUnit="mg", concUnit="mg/L", timeUnit="h")
sNCA(x, y, dose=320, concUnit="mg/L", returnNA=FALSE)
iAUC = data簡 (Name=c("AUC[0-12h]","AUC[0-24h]"), Start=c(0,0), End=c(12,24))
sNCA(x, y, dose=320, doseUnit="mg", concUnit="mg/L", timeUnit="h", iAUC=iAUC)
MW = 180.164 # Molecular weight of theophylline
sNCA(x, y/MW, dose=320, doseUnit="mg", concUnit="mmol/L", timeUnit="h")
sNCA(x, y/MW, dose=320, doseUnit="mg", concUnit="mmol/L", timeUnit="h", MW=MW)
sNCA(x, y, dose=320/MW, doseUnit="mmol", concUnit="mg/L", timeUnit="h", MW=MW)
sNCA(x, y/MW, dose=320/MW, doseUnit="mmol", concUnit="mmol/L", timeUnit="h", MW=MW)
sNCA(x, y/MW, dose=320/MW, doseUnit="mmol", concUnit="mmol/L", timeUnit="h", MW=MW,
     returnNA=FALSE)
sNCA(x, y/MW, doseUnit="mmol", concUnit="mmol/L", timeUnit="h", MW=MW, returnNA=FALSE)
sNCA(x, y/MW, dose=as.numeric(NA), doseUnit="mmol", concUnit="mmol/L", timeUnit="h",
```

```
MW=MW, returnNA=FALSE)
```

```
sNCA(x, y, dose=320, concUnit="mg/L", timeUnit="hr")
sNCA(x*60, y, dose=320, concUnit="mg/L", timeUnit="min")
```
#### <span id="page-35-1"></span>tblNCA *Table output NCA*

# Description

do multiple NCA and returns a result table.

# Usage

tblNCA(concData, key = "Subject", colTime = "Time", colConc = "conc", dose = 0, adm = "Extravascular", dur =  $0$ , doseUnit = "mg", timeUnit = "h", concUnit = "ug/L", down = "Linear",  $MW = 0$ , returnNA = FALSE)

# Arguments

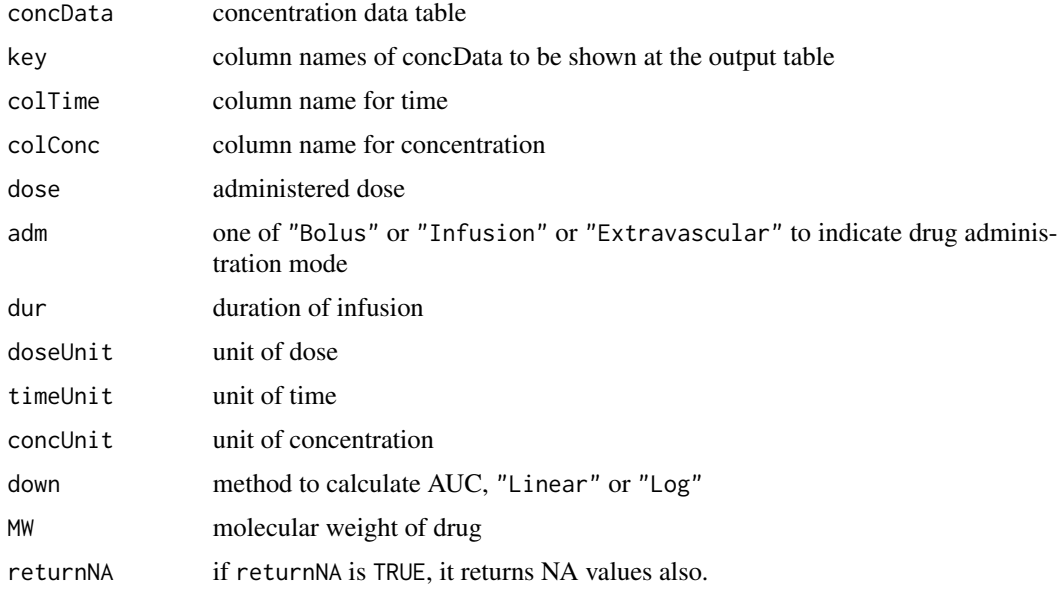

# Value

Basically same with [sNCA](#page-32-1)

# Author(s)

Kyun-Seop Bae <k@acr.kr>

#### <span id="page-36-0"></span>txtNCA 37

# See Also

[help](#page-0-0), [sNCA](#page-32-1)

# Examples

```
tblNCA(Theoph, key="Subject", dose=320, concUnit="mg/L")
tblNCA(Indometh, key="Subject", colTime="time", colConc="conc", dose=25,
      adm="Infusion", dur=0.5, concUnit="mg/L")
```
# <span id="page-36-1"></span>txtNCA *Text output of NCA for one subject*

# Description

This is the text form output.

## Usage

txtNCA(x, y, dose = 0, adm = "Extravascular", dur = 0, doseUnit = "mg", timeUnit = "h", concUnit = "ug/L",  $iAUC = ""$ , down="Linear",  $MW = 0$ , returnNA = FALSE)

# Arguments

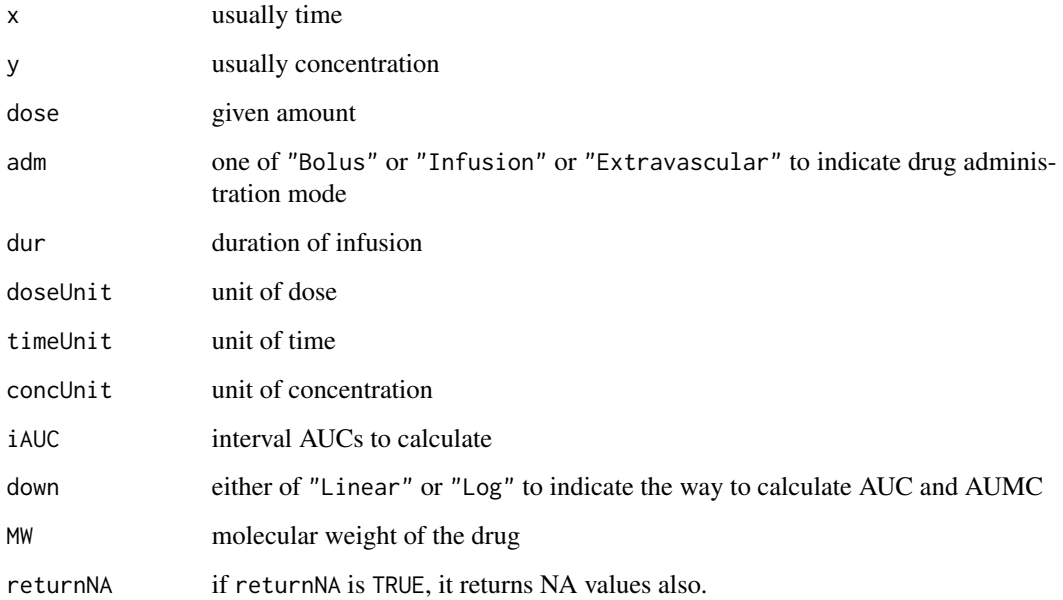

# Value

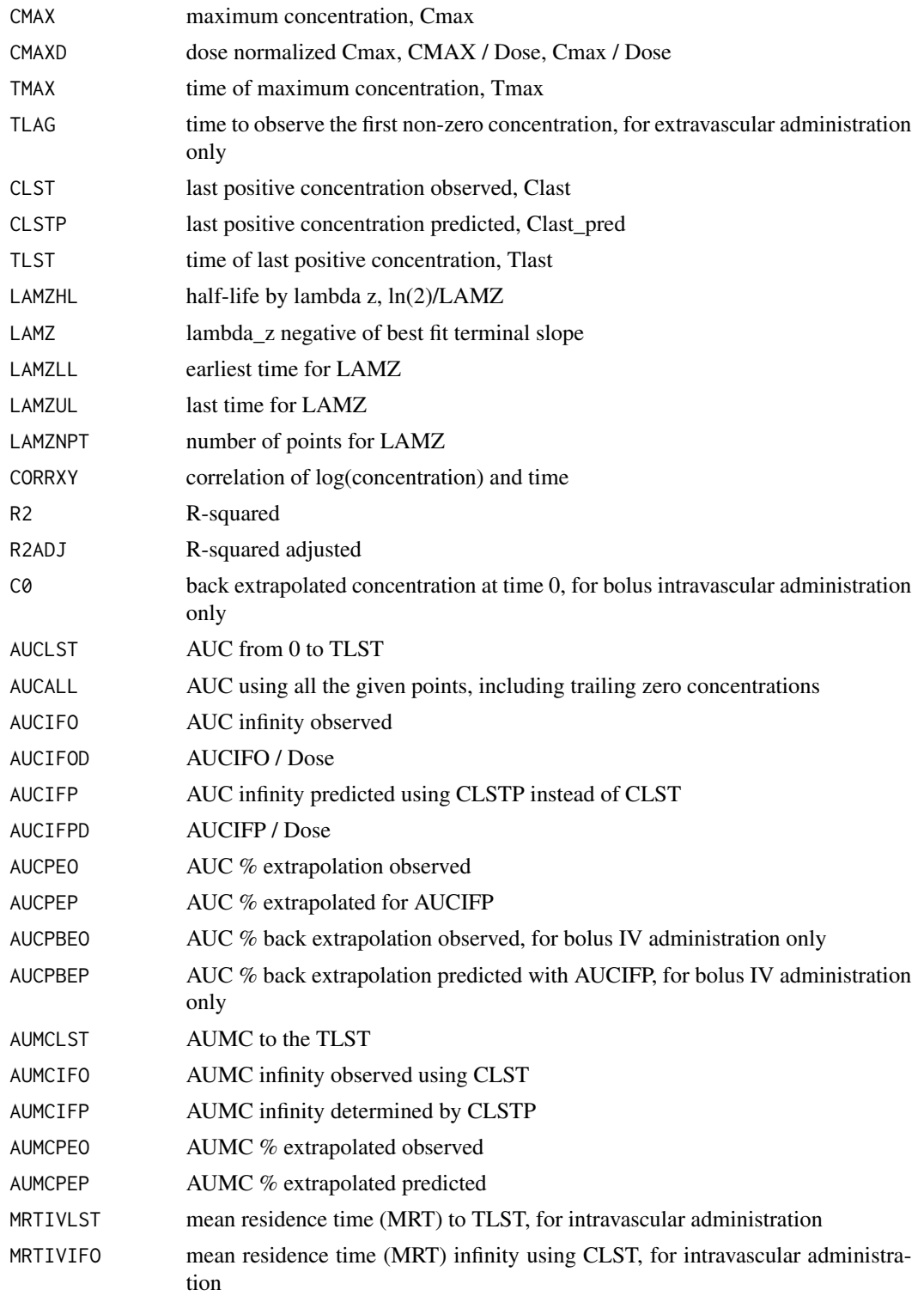

<span id="page-38-0"></span>txtNCA 39

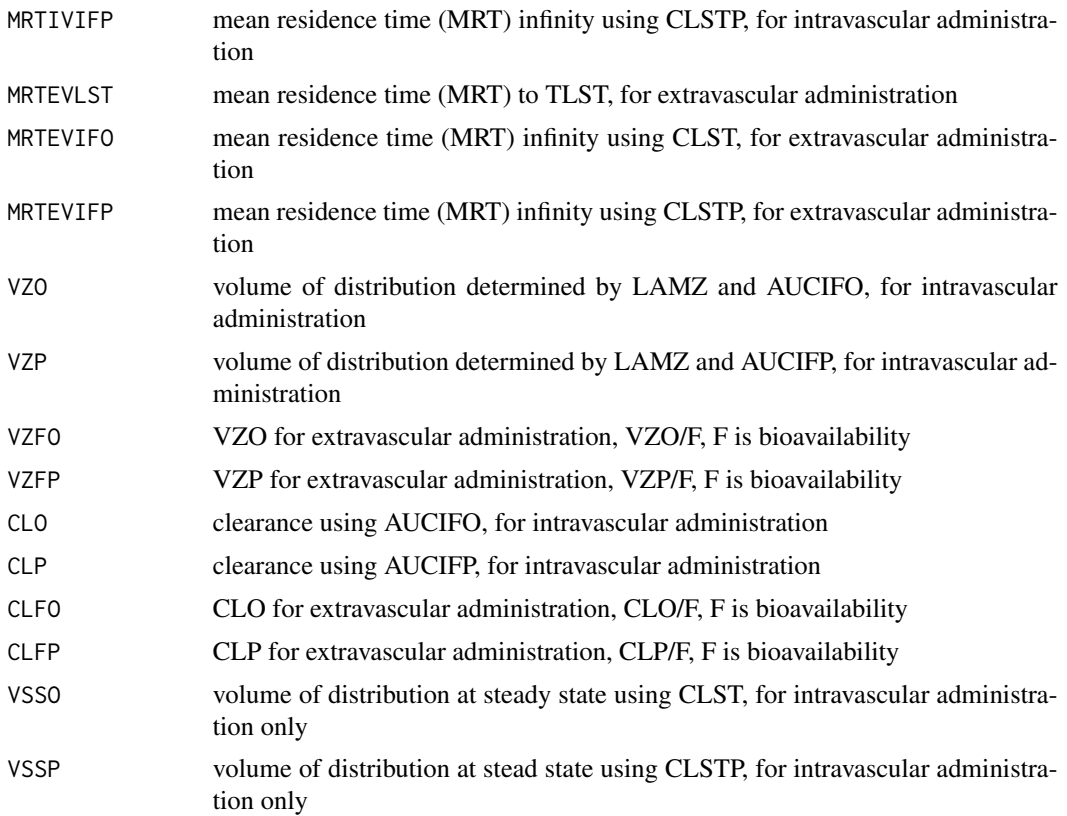

## Author(s)

Kyun-Seop Bae <k@acr.kr>

# See Also

[help](#page-0-0), [pdfNCA](#page-19-1), [rtfNCA](#page-28-1)

```
# For one subject
txtNCA(Theoph[Theoph$Subject=="1","Time"], Theoph[Theoph$Subject=="1","conc"],
      dose=320, doseUnit="mg", concUnit="mg/L", timeUnit="h")
```

```
# or equivalently
x = Theoph[Theoph$Subject=="1","Time"]
y = Theoph[Theoph$Subject=="1","conc"]
txtNCA(x, y, dose=320, doseUnit="mg", concUnit="mg/L", timeUnit="h")
# For all subjects
IDs = sort(as.numeric(unique(Theoph[,"Subject"])))
nID = length(IDs)
Res = vector()for (i in 1:nID) {
```

```
tRes = txtNCA(Theoph[Theoph[,"Subject"]==IDs[i],"Time"],
                Theoph[Theoph[,"Subject"]==IDs[i],"conc"],
                dose=320, concUnit="mg/L", returnNA=FALSE)
  tRes = c(paste("ID =", IDs[i]), tRes, "")
  Res = c(Res, tRes)
}
Res
```
Unit *Disply CDISC standard units and multiplied factor of NCA results*

## Description

It displays CDISC PP output units and multiplication factor for them.

## Usage

Unit(code = "", timeUnit = "h", concUnit = "ng/mL", doseUnit = "mg",  $MW = 0$ )

## Arguments

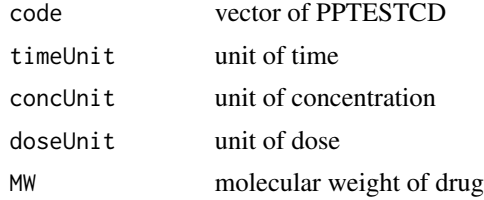

# Value

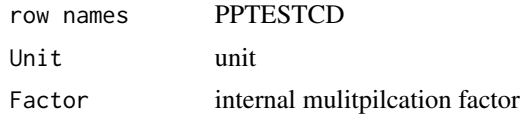

## Author(s)

Kyun-Seop Bae <k@acr.kr>

```
Unit(concUnit="ug/L", doseUnit="mg")
Unit(concUnit="ng/L", doseUnit="mg")
Unit(concUnit="umol/L", doseUnit="mmol")
Unit(concUnit="nmol/L", doseUnit="mmol")
Unit(concUnit="mmol/L", doseUnit="mg", MW=500)
Unit(concUnit="umol/L", doseUnit="mg", MW=500)
```

```
Unit(concUnit="nmol/L", doseUnit="mg", MW=500)
Unit(concUnit="nmol/mL", doseUnit="mg", MW=500)
Unit(concUnit="ug/L", doseUnit="mmol", MW=500)
Unit(concUnit="ug/L", doseUnit="mol", MW=500)
Unit(concUnit="ng/L", doseUnit="mmol", MW=500)
Unit(concUnit="ng/mL", doseUnit="mmol", MW=500)
Unit(concUnit="nmol/L", doseUnit="mg")
Unit(concUnit="ug/L", doseUnit="mmol")
```
# <span id="page-41-0"></span>Index

∗Topic AUC AUC, [3](#page-2-0) IntAUC, [11](#page-10-0) LinAUC, [13](#page-12-0) LogAUC, [15](#page-14-0) ∗Topic Forest Plot foreNCA, [7](#page-6-0) ∗Topic NCA IndiNCA, [8](#page-7-0) NCA, [16](#page-15-0) NCA0, [19](#page-18-0) pkr-package, [2](#page-1-0) rNCA, [26](#page-25-0) ∗Topic Output Form pdfNCA, [20](#page-19-0) rtfNCA, [29](#page-28-0) sNCA, [33](#page-32-0) tblNCA, [36](#page-35-0) txtNCA, [37](#page-36-0) ∗Topic Plot plotFit, [23](#page-22-0) plotPK, [24](#page-23-0) ∗Topic Slope BestSlope, [5](#page-4-0) ∗Topic XPT combXPT, [6](#page-5-0) loadEXPC, [14](#page-13-0) readEX, [25](#page-24-0) readPC, [26](#page-25-0) ∗Topic datasets RptCfg, [28](#page-27-0) ∗Topic interpolation Interpol, [12](#page-11-0) ∗Topic interval AUC IntAUC, [11](#page-10-0) Interpol, [12](#page-11-0) ∗Topic noncompartmenal analysis IndiNCA, [8](#page-7-0) ∗Topic package

pkr-package, [2](#page-1-0) ∗Topic partial AUC IntAUC, [11](#page-10-0) Interpol, [12](#page-11-0) ∗Topic rounding Round, [27](#page-26-0) ∗Topic round Round, [27](#page-26-0) ∗Topic slope Slope, [32](#page-31-0) AUC, [3,](#page-2-0) *[10](#page-9-0)*, *[12](#page-11-0)*, *[14,](#page-13-0) [15](#page-14-0)* BestSlope, [5,](#page-4-0) *[10](#page-9-0)*, *[24](#page-23-0)*, *[32](#page-31-0)* combXPT, [6,](#page-5-0) *[25,](#page-24-0) [26](#page-25-0)* foreNCA, [7,](#page-6-0) *[27](#page-26-0)* help, *[6,](#page-5-0) [7](#page-6-0)*, *[14](#page-13-0)*, *[20](#page-19-0)*, *[22](#page-21-0)*, *[25](#page-24-0)[–27](#page-26-0)*, *[31](#page-30-0)*, *[35](#page-34-0)*, *[37](#page-36-0)*, *[39](#page-38-0)* IndiNCA, [8](#page-7-0) IntAUC, [11,](#page-10-0) *[12](#page-11-0)* Interpol, *[12](#page-11-0)*, [12](#page-11-0) LinAUC, *[4](#page-3-0)*, [13,](#page-12-0) *[15](#page-14-0)* loadEXPC, [14,](#page-13-0) *[25](#page-24-0)[–27](#page-26-0)* LogAUC, *[4](#page-3-0)*, *[14](#page-13-0)*, [15](#page-14-0) NCA, [16,](#page-15-0) *[25](#page-24-0)* NCA0, [19,](#page-18-0) *[27](#page-26-0)* pdfNCA, [20,](#page-19-0) *[31](#page-30-0)*, *[39](#page-38-0)* pkr *(*pkr-package*)*, [2](#page-1-0) pkr-package, [2](#page-1-0) plotFit, [23](#page-22-0) plotPK, [24](#page-23-0) readEX, *[6](#page-5-0)*, *[14](#page-13-0)*, [25](#page-24-0) readPC, *[6](#page-5-0)*, *[14](#page-13-0)*, [26](#page-25-0) rNCA, *[7](#page-6-0)*, *[20](#page-19-0)*, [26](#page-25-0)

#### INDEX 43

Round , [27](#page-26-0) RptCfg , [28](#page-27-0) rtfNCA , *[22](#page-21-0)* , [29](#page-28-0) , *[39](#page-38-0)* Slope, [6](#page-5-0), [32](#page-31-0) sNCA , *[18](#page-17-0)* , *[20](#page-19-0)* , [33](#page-32-0) , *[36,](#page-35-0) [37](#page-36-0)* tblNCA , *[35](#page-34-0)* , [36](#page-35-0) txtNCA , *[22](#page-21-0)* , *[31](#page-30-0)* , [37](#page-36-0)

Unit, [40](#page-39-0)